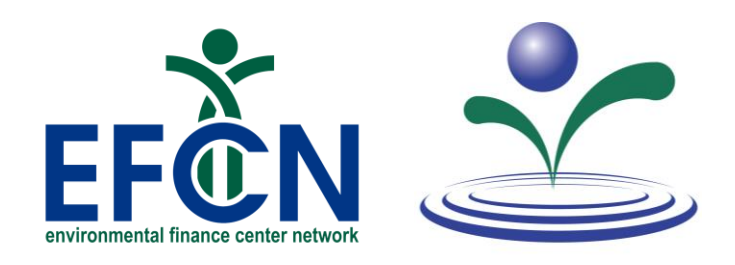

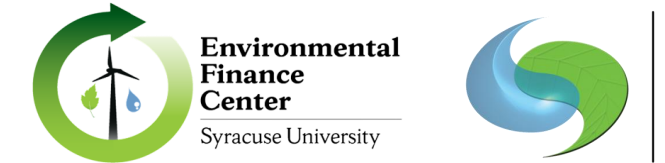

SOUTHWEST ENVIRONMENTAL **FINANCE CENTER** 

### **Session 7: Applying for CWSRF Funding**

Thursday, July 20<sup>th</sup>, 2023

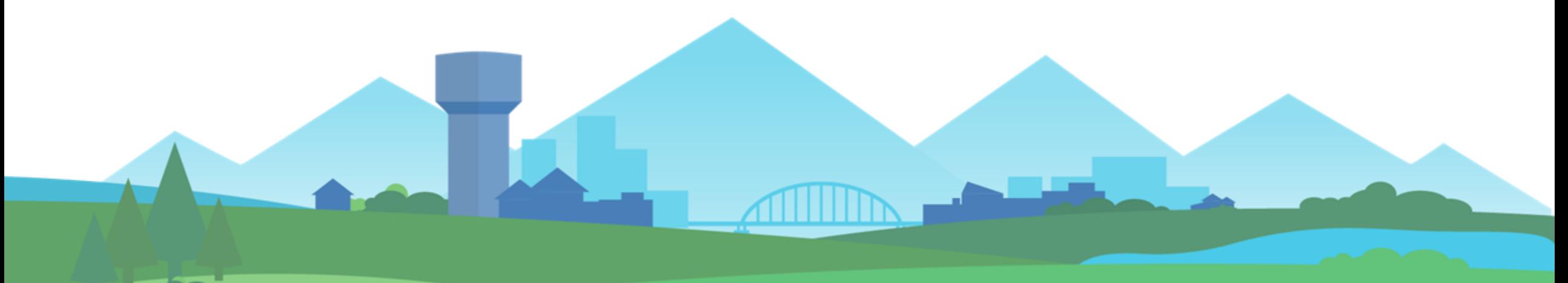

**www.efcnetwork.org** *This program is made possible under a cooperative agreement with US EPA.* 

## **Logistics**

### **Using the control panel**

Vie View Help @-

**コロ×** 

#### п **Opening the control panel Audio:** please choose between Computer audio computer audio or phone call Phone call +1 (631) 992-3221 Show your control panel Access Code: If you do not hear audio right Audio PIN:  $13$ now, please check your Already on the call? Press #13# now. All phones/microphones are muted Problem dialing in? speaker volume or enter for the duration of the webinar #[your Audio PIN]# if using Attendees (1 Staff (1) Toggle between full screen/window screen view phone NAMES <sup>#</sup> = UNC EFC (Organizer, Presenter) Click  $\blacksquare$  to open in Control Panel **D**Click **D** to open Submit **questions** in the Questions box at any in separate box time, and press [Send] and resize Enter a question for staff)

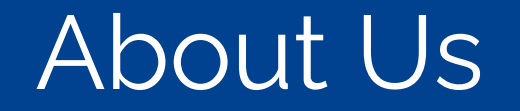

### **Hayley Hajic, M.S.**

Project Manager Southwest Environmental Finance Center

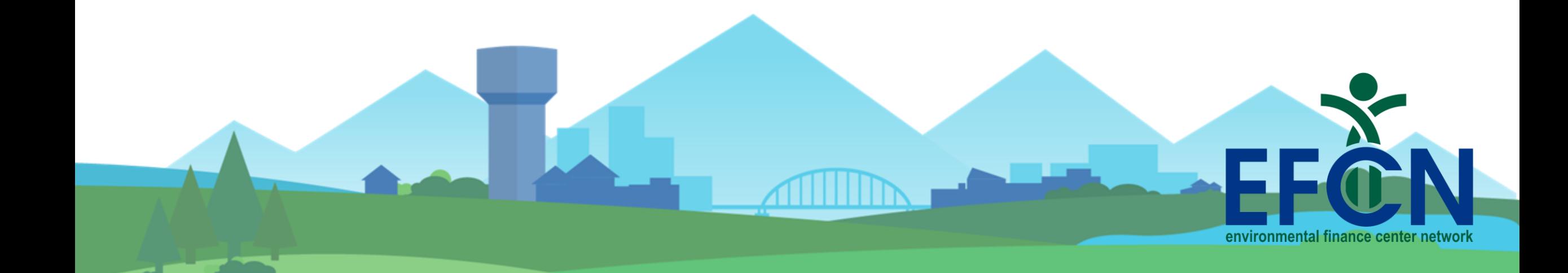

### About Us

**The Environmental Finance Center Network (EFCN)** is a university- and non-profitbased organization creating innovative solutions to the difficult how-to-pay issues of environmental protection and environmental infrastructure.

The EFCN works collectively and as individual centers to address these issues across the entire U.S, including the 5 territories and the Navajo Nation. The EFCN aims to assist public and private sectors through training, direct professional assistance, production of durable resources, and innovative policy ideas.

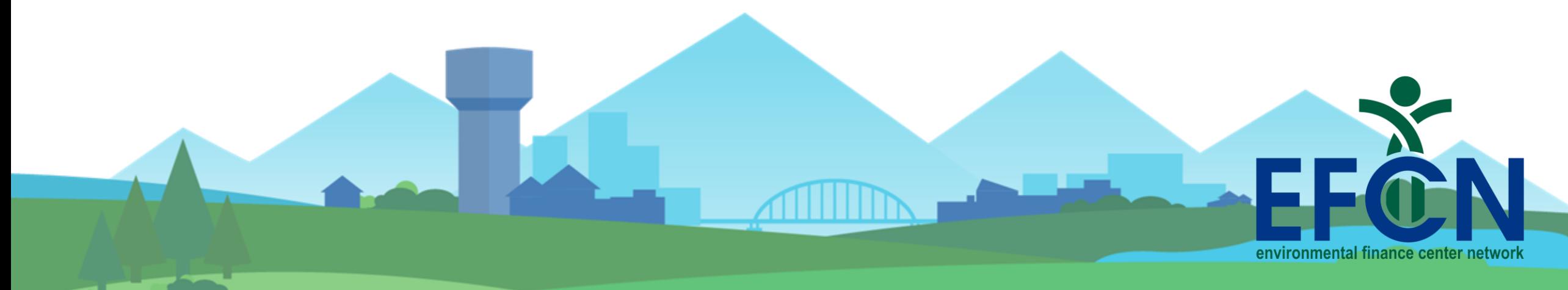

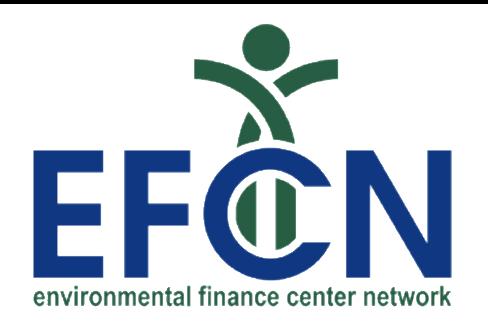

# **EFCN members and Partners** Participating in this Project

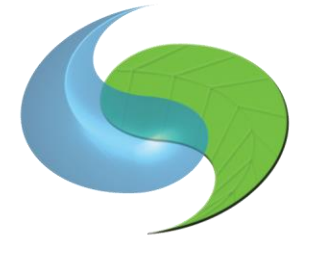

SOUTHWEST ENVIRONMENTAL **FINANCE CENTER** 

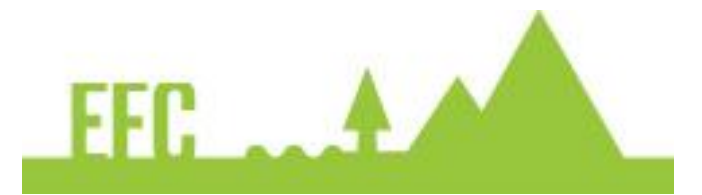

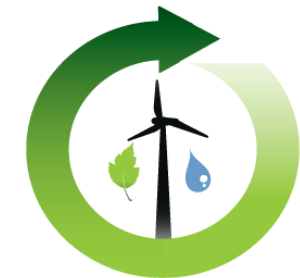

Environmental **Finance Center Syracuse University** 

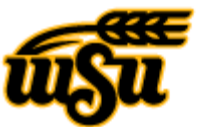

Wichita State University

**HUGO WALL SCHOOL** OF PUBLIC AFFAIRS

**Environmental Finance Center** 

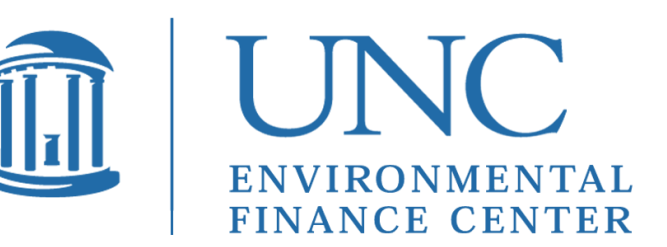

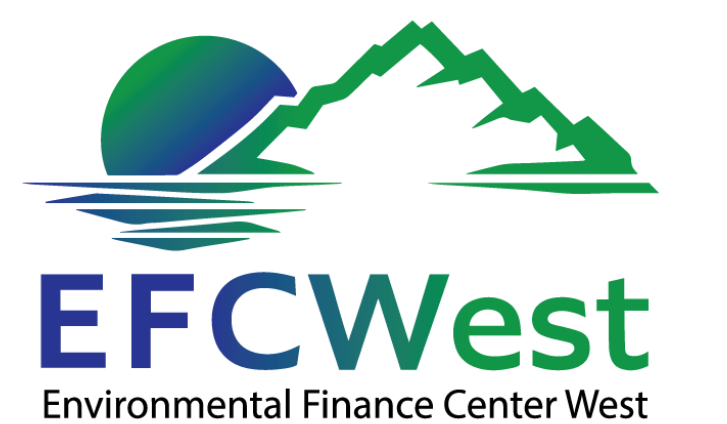

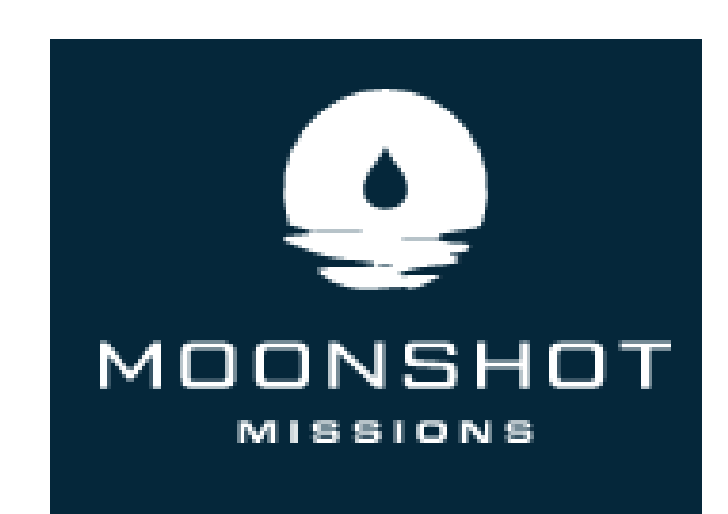

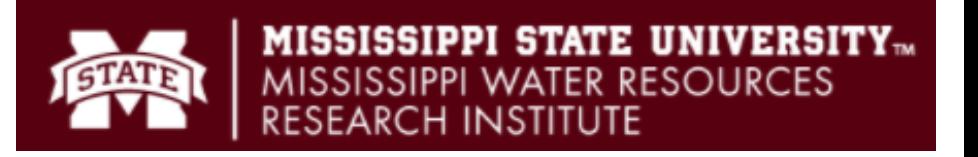

## CWSRF Series

- **January 19, 2023** | What is the CWSRF?
- **February 16, 2023** | Changes to the SRF with additional BIL money
- March 16, 2023 | Economics and affordability of low interest rate loans
- **April 20, 2023** | Why use SRF funds?
- **May 18, 2023** | What types of projects are eligible for CWSRF funding?
- **June 15, 2023** | Assessing Financial Condition to prepare for SRF Application
- **July 20, 2023** | Applying for SRF Funding
- **August 17, 2023** | Documents needed to apply for SRF Funding (PER, EID, etc.)
- **September 21, 2023** | What happens after the application is submitted?
- **October 19, 2023** | Analyzing and Adjusting Rates to Manage SRF Debt **Service**
- **November 16, 2023** | Navigating Federal Regulations
- *Tuesday***, December 19, 2023** | How do I manage my grant after award?
- Intended as a series
- You can view recordings of any trainings you miss:

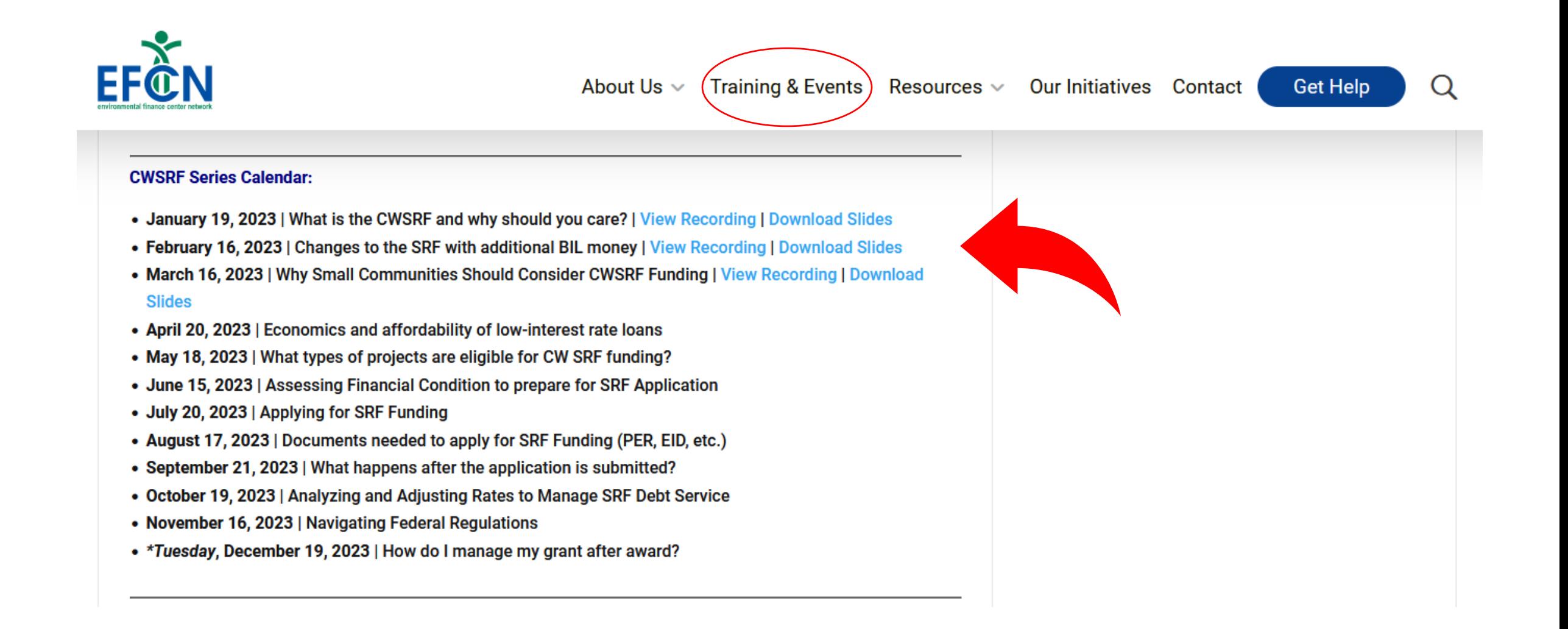

# Workshop Overview

- 1. Intended Use Plans
- 2. Goals
- 3. Loan Terms and Rates
- 4. Additional Subsidy
- 5. Application Process
- 6. Application Examples
- 7. Resources
- 8. Questions

## Intended Use Plan – Your Road Map

### **Short and Long Term Goals**

### **How Much Money is Available (sources & uses)**

### **Loan Rate and Terms**

### **Priority Ranking Criteria**

### **Additional Subsidy**

**Disadvantaged or Affordability Criteria**

**Readiness to Proceed Criteria**

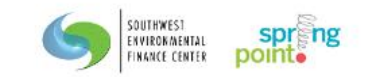

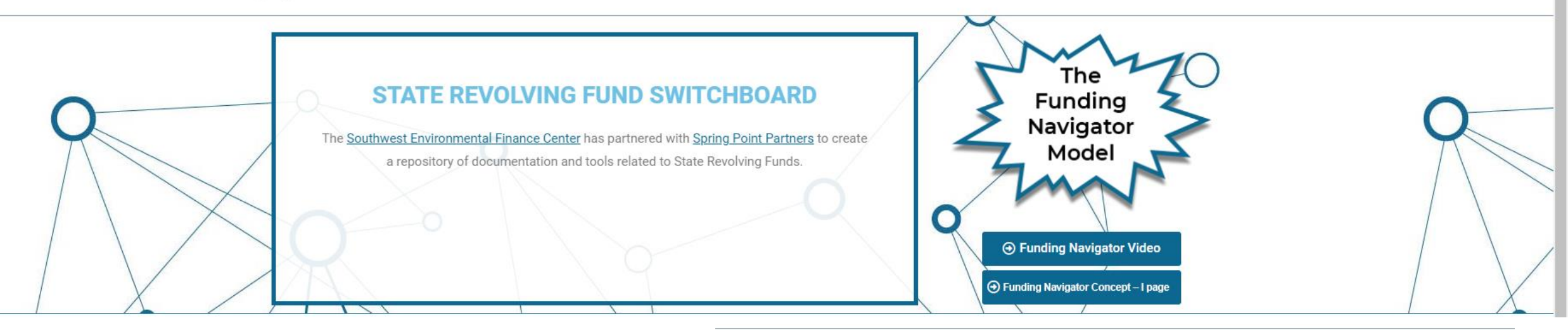

(Click on a state to navigate to its resources)

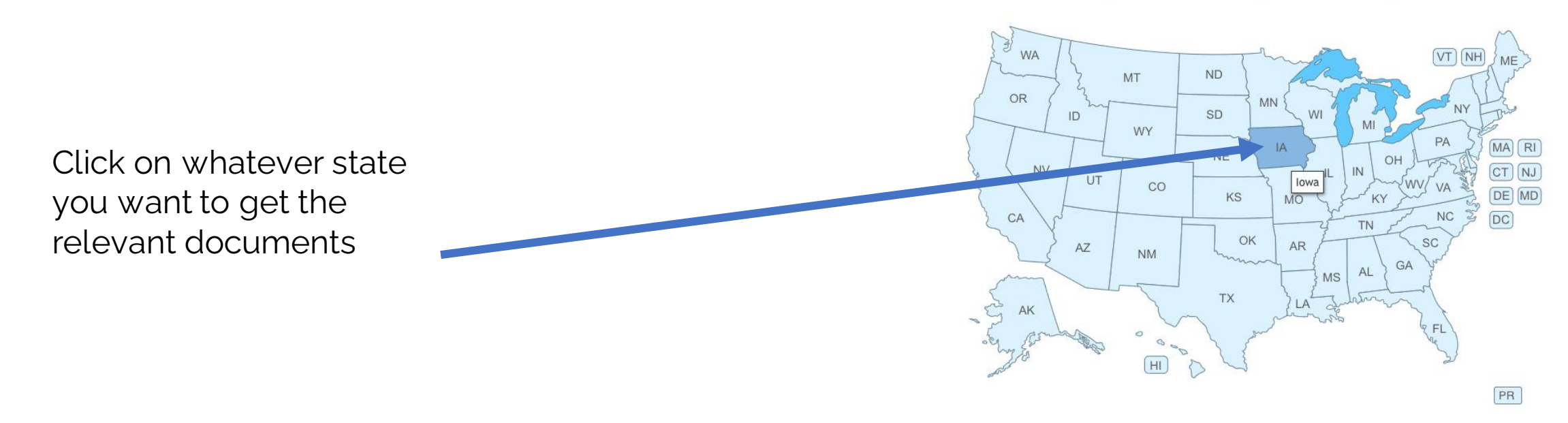

### https://swefcsrfswitchboard.unm.edu/srf/

# Look in the Annual Report and Intended Use Plan

 $\overline{G}$ 

# Tennessee Example

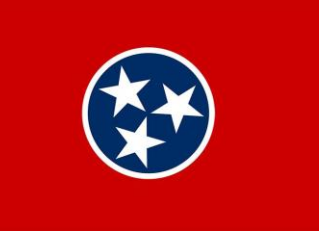

### **Long Term**

Facilitate allocation of program resources to address the most significant public health and water quality compliance problems by actively working with these systems and the TDEC regulatory staff.

### **Short Term**

1. Provide funding assistance for developing and implementing local water quality protection initiatives.

2. Partner with the TN Department of Agriculture, Non-Point Source 319 program to promote water quality protection using 319 funds, CWSRF funds, and project leveraging.

3. Expand the use of Green Project Reserve (GPR) funding to include more projects and encourage innovative use of SRF funds following EPA's guidance. The SRF Loan Program has elected to strive for a goal of up to 18% of grant funds to be used for innovative, green, or resilient projects.

# Maryland Example

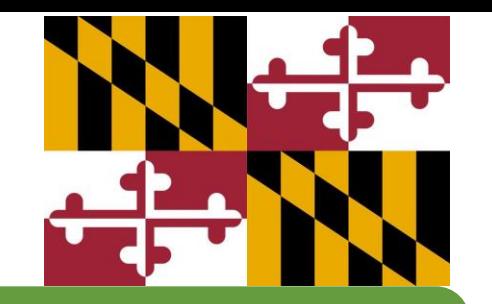

### **Long Term**

**Funding Prioritization** – The updated IPPS rating and ranking system targets financial assistance to projects that help meet the Maryland's Final Watershed Implementation Plan (WIP) to address the Chesapeake Bay Total Maximum Daily Load.

### **Short Term**

**Finance Advanced Treatment at WWTPs for Nutrient Reduction** – To provide low-cost financing to local governments to upgrade targeted wastewater treatment facilities with advanced treatment to reduce nitrogen and phosphorus discharges as part of the Maryland's WIP. M

Green Infrastructure, Water and Energy Efficiency and Environmental Innovation Projects - The MWIFA has actively solicited "green" projects to be included in the FFY 2023 IUP for funding to help restore Maryland's waterways as part of the larger Chesapeake Bay restoration goals.

## Loans and Rates

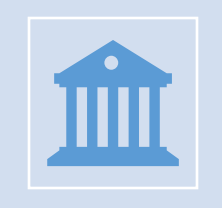

Does the program offer extended loan terms allowed Federally?

Federally, you can go up to 30 years. Some states will only give loans up to 20 years.

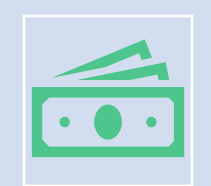

Does the program offer special loan rate/terms for disadvantaged or nonpoint source projects?

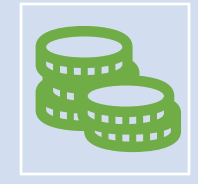

Are there additional fees to consider?

## New Mexico Example

### Up to 30-year term

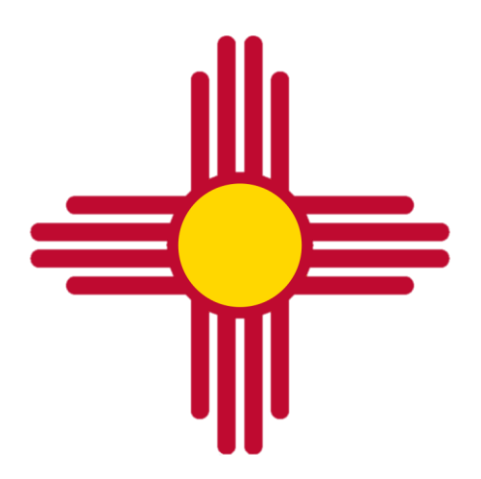

Loans are set up to be repaid in annual installments

Current policy set interest rates at 0%, 0.50%, and 1%.

Local authorities are eligible for a 0% rate when their per capita income (PCI) is less than 75% of the statewide average PCI and their wastewater system user rates are greater than 1.82% of the PCI.

Local authorities with a PCI that is equal to or less than the statewide PCI are eligible for 0.50%.

Local authorities with a PCI greater than the statewide PCI qualify for 1%.

NMED may assess an administrative fee not to exceed five percent of the total loan amount.

The fee is variable, dependent upon the term and interest rate of the loan and is earned annually on the principal amount.

The administrative fee is included in the interest rate charged to borrowers.

This administrative fee is deposited into the Clean Water Administrative Fund. The fee serves to perpetuate the administration of the fund.

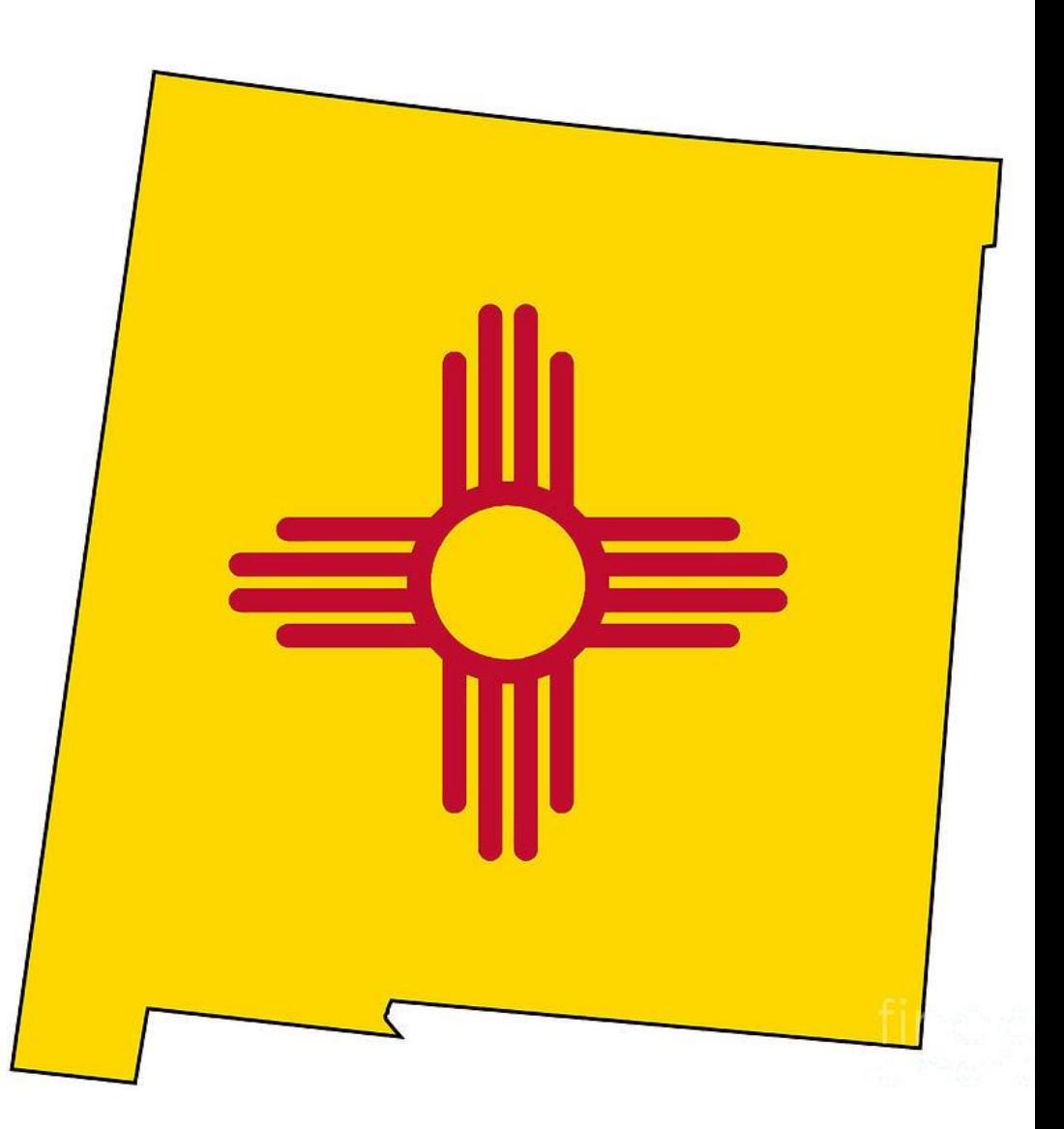

# Additional Subsidy

Every year state can use additional subsidy via grants or loan forgiveness. Amounts of additional subsidy range between 10-40% of federal grant amount.

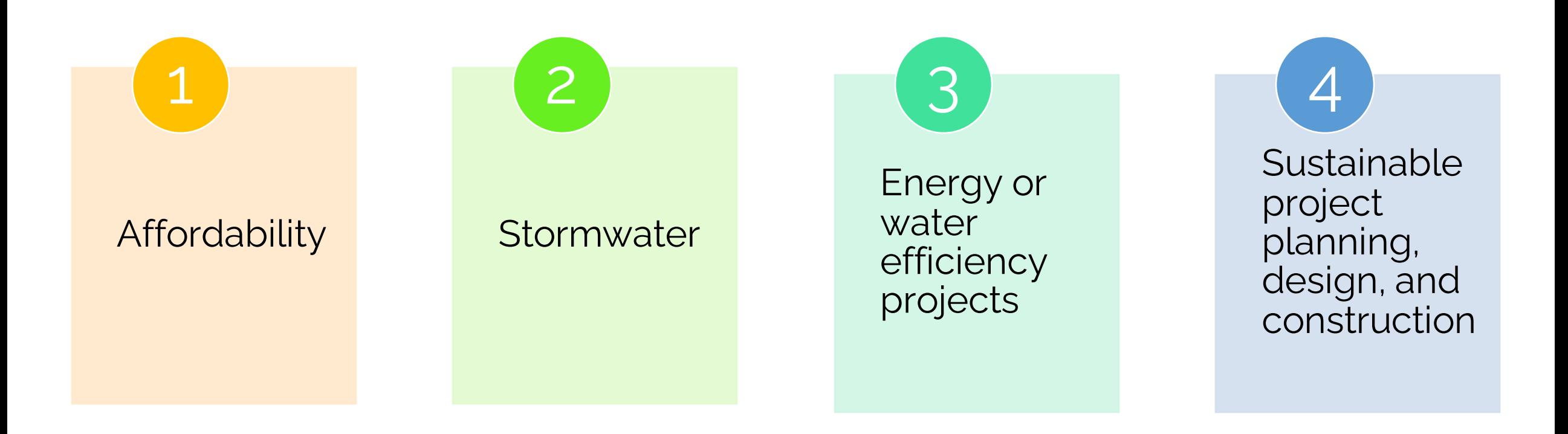

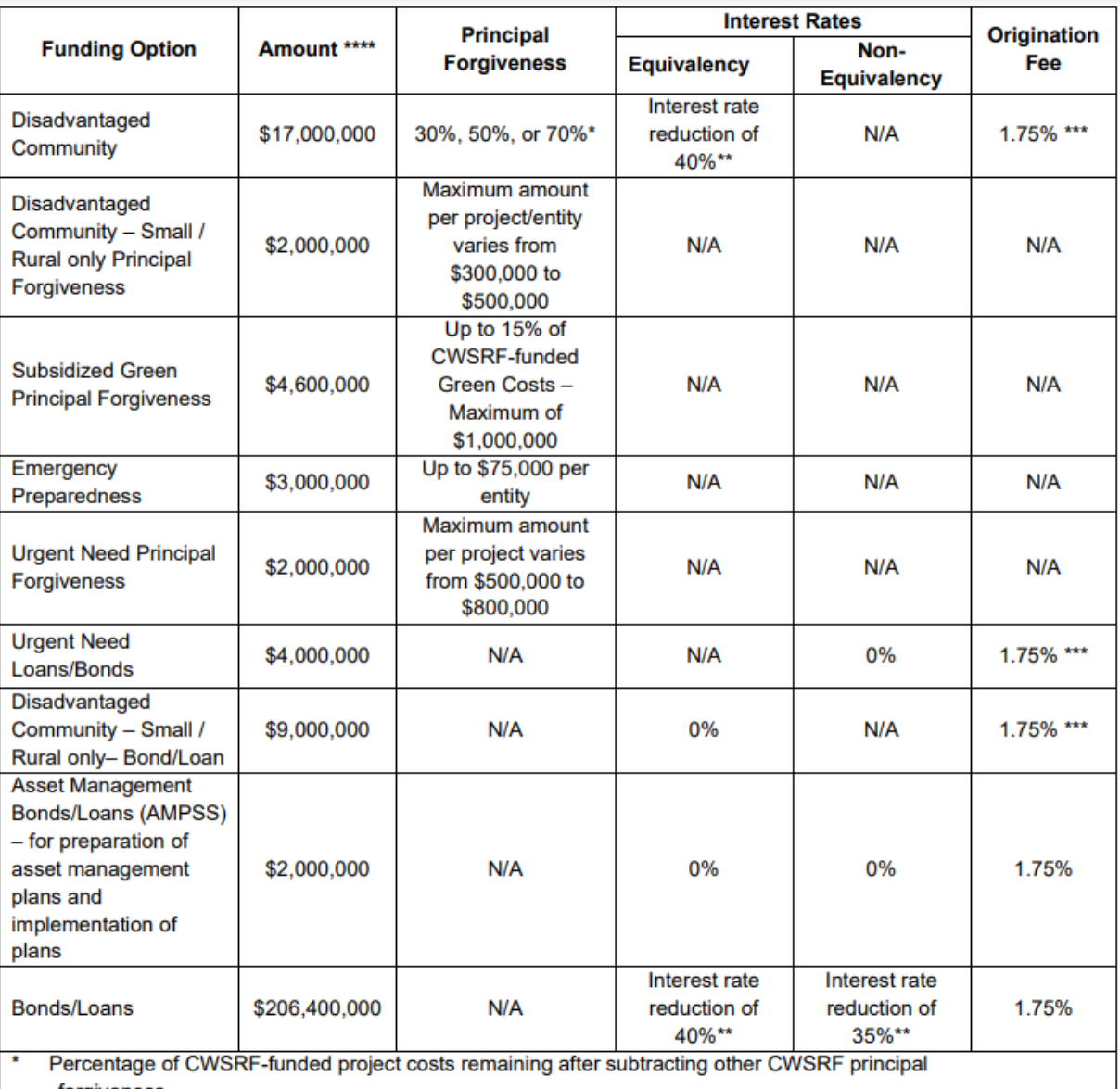

forgiveness \*\* Based on a level debt service schedule

\*\*\* Not assessed on the principal forgiveness portion of project funding

\*\*\*\* An amount equal to principal forgiveness and zero interest loan funds from any funding category not allocated may be used for regular bond/loan funding.

# Texas Subsidies

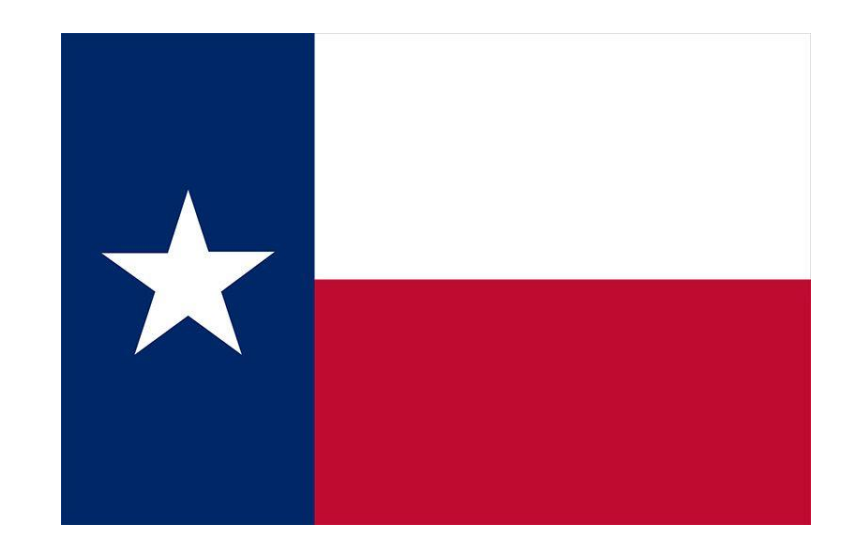

#### d. Emergency Preparedness for Severe weather- Evaluation/Audit (Non-Equivalency)

Emergency Preparedness principal forgiveness may be available for the preparation of an emergency preparedness evaluation/audit plan. It would determine future needs to ensure compliance with statutory and regulatory standards of emergency operations that directly affect operation of a wastewater system during an extended power outage from severe weather that impacts the system. The maximum amount available for a wastewater system is \$75,000. The evaluation/audit must be submitted to TWDB.

Entities that submitted a Project Information Form by March 10, 2021 may amend their project to incorporate the evaluation/audit and these projects would receive priority based on ranking in allocating the available principal forgiveness, subject to the Disadvantaged / Small / Rural Set-aside.

c. Subsidized Green Funding (Equivalency or Non-Equivalency)

Entities may be eligible to receive Subsidized Green principal forgiveness if their project has elements that are considered green and the cost of the green portion of their project is 30 percent or greater than the total project cost. The project may be eligible for Additional Subsidization by implementing a process, material, technique, or technology (i) to address water-efficiency goals; (ii) to address energy-efficiency goals; (iii) to mitigate stormwater runoff; or (iv) to encourage sustainable project planning, design, and construction. This funding option offers principal forgiveness for up to 15 percent of the total CWSRF-funded eligible green component costs and is available for Equivalency or Non-Equivalency projects.

# Disadvantage Communities/Affordability

States develop their own criteria.

Generally based on: o Income o Unemployment o Population trend

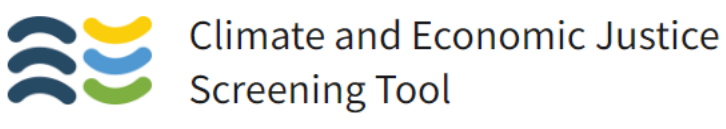

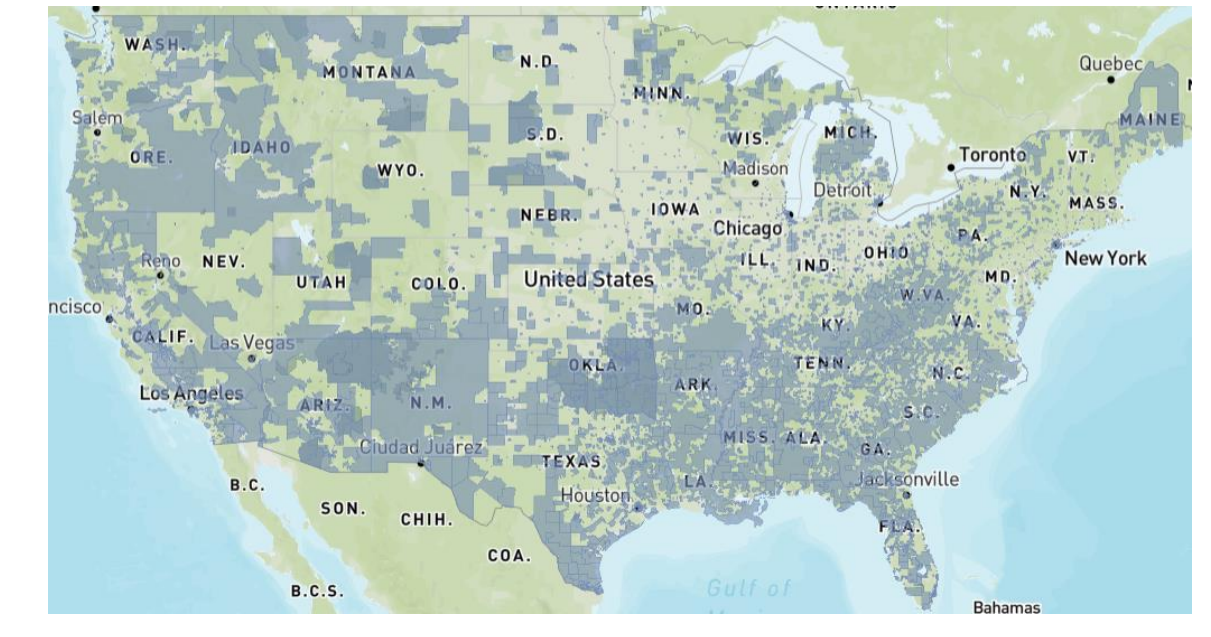

**https://screeningtool.geoplatform.gov/en/#3.03/42.16/-95.82'**

## Other Factors States May Use

### **% of Population in Poverty in 20XX**

### **% of Population over 64**

### **Environmental Justice Area**

### **% Not in Labor Force**

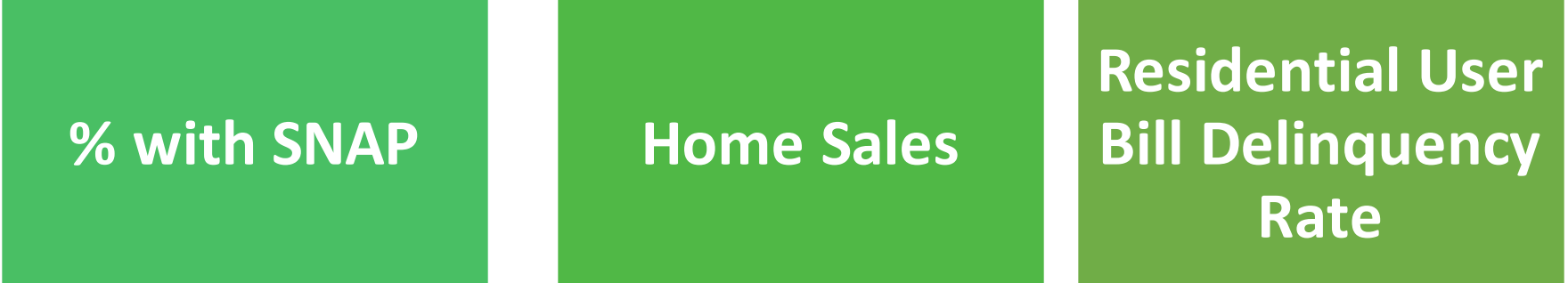

### New Mexico Example

#### **AFFORDABILITY CRITERIA SYSTEM**

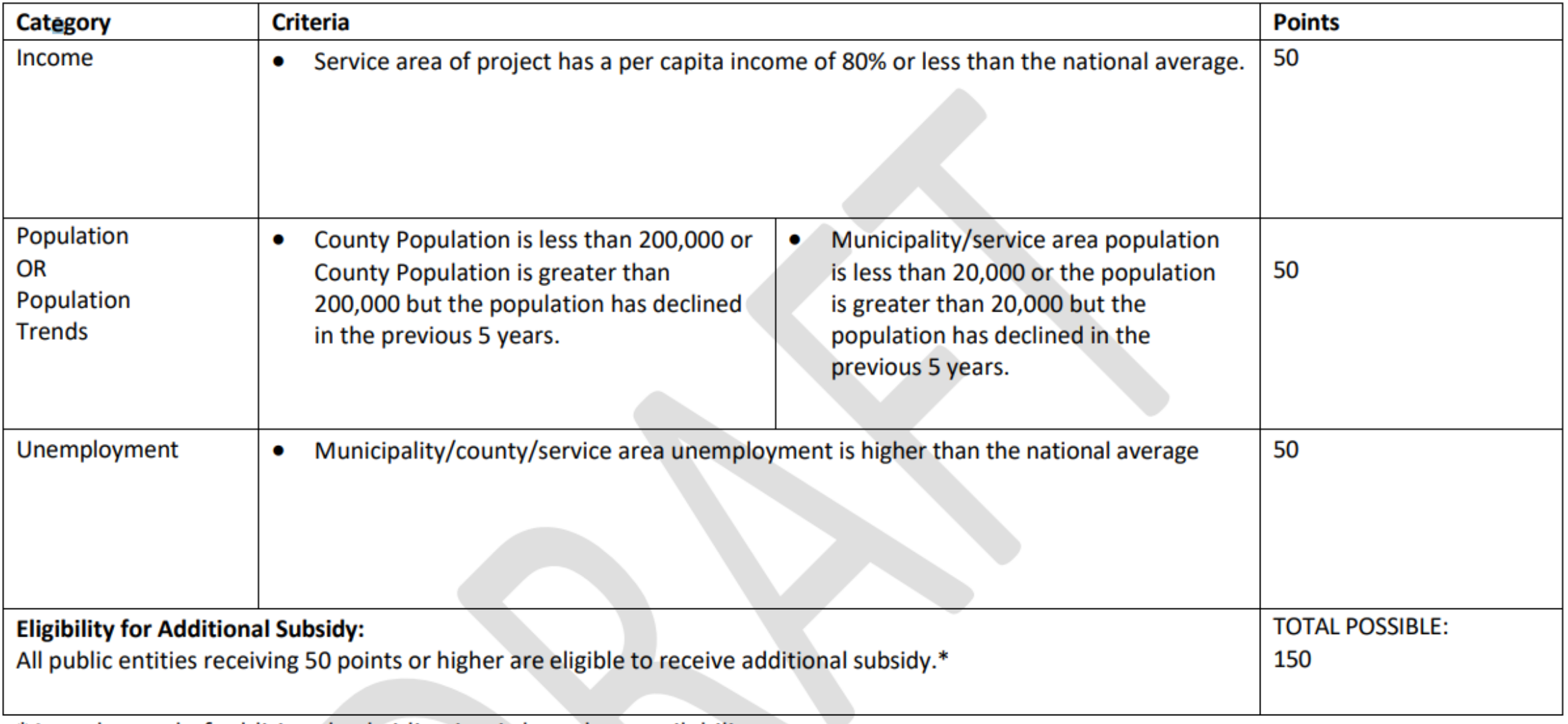

\*Actual award of additional subsidization is based on availability.

# **Poll:** What are the 4 main categories of additional subsidy? *(single answer)*

- a. Affordability, stormwater projects, energy or water efficiency projects, planning/assessment projects
- b. Stormwater projects, affordability, "sustainable" projects, energy or water efficiency projects
- c. "Sustainable" projects, energy or water efficiency projects, pretreatment projects, affordability
- d. Energy or water efficiency projects, pretreatment projects, affordability, resource extraction projects

# Application Process

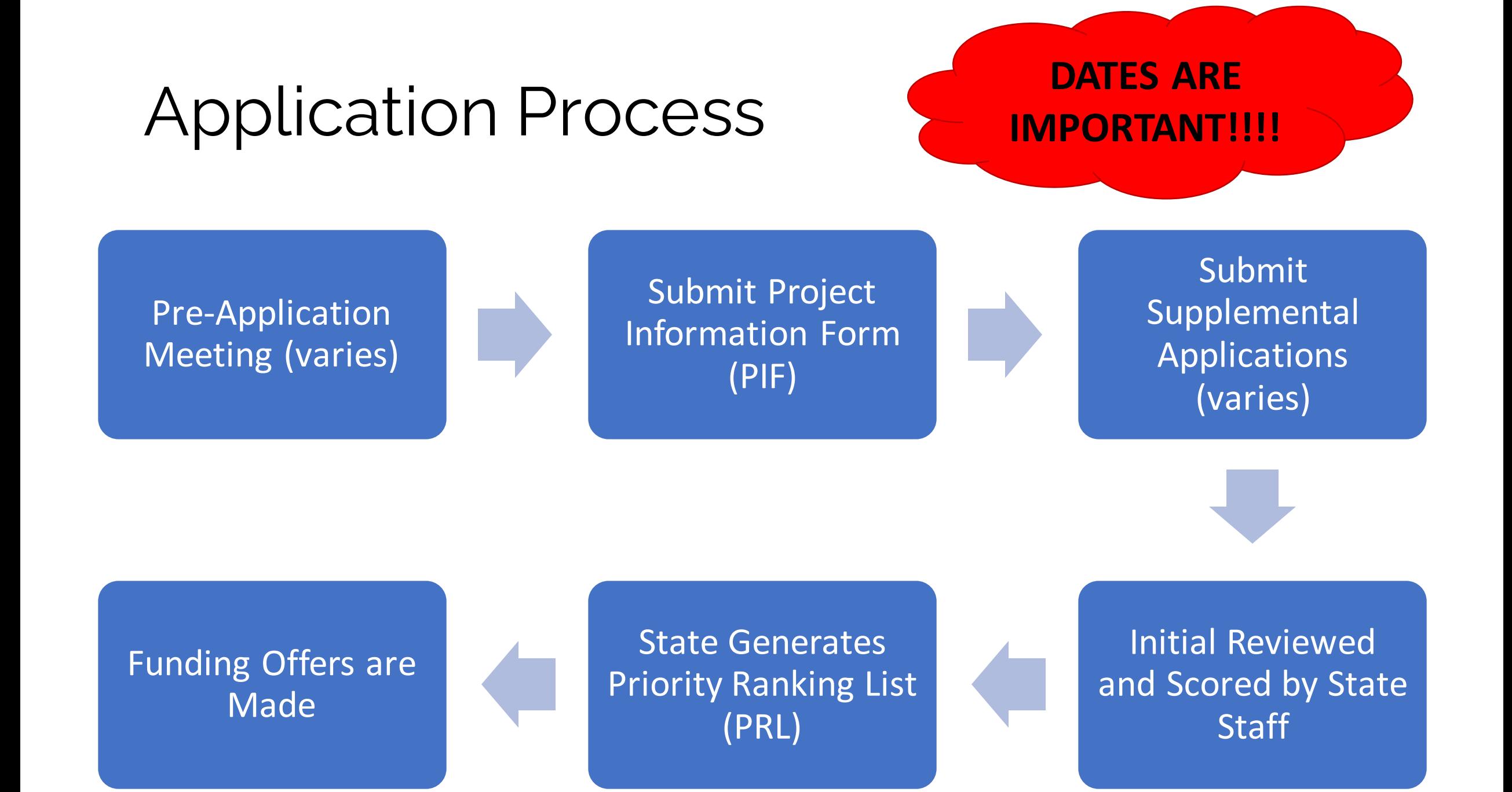

### Required part of the Intended Use Plan

Tremendous flexibility by each state

Scoring & Priority Ranking

What are the state's priorities?

How does your community's projects stack up to those priorities?

In very competitive states ranking becomes crucial

### Colorado Example

#### Attachment I: Water Pollution Control Revolving Fund Priority **Scoring Model**

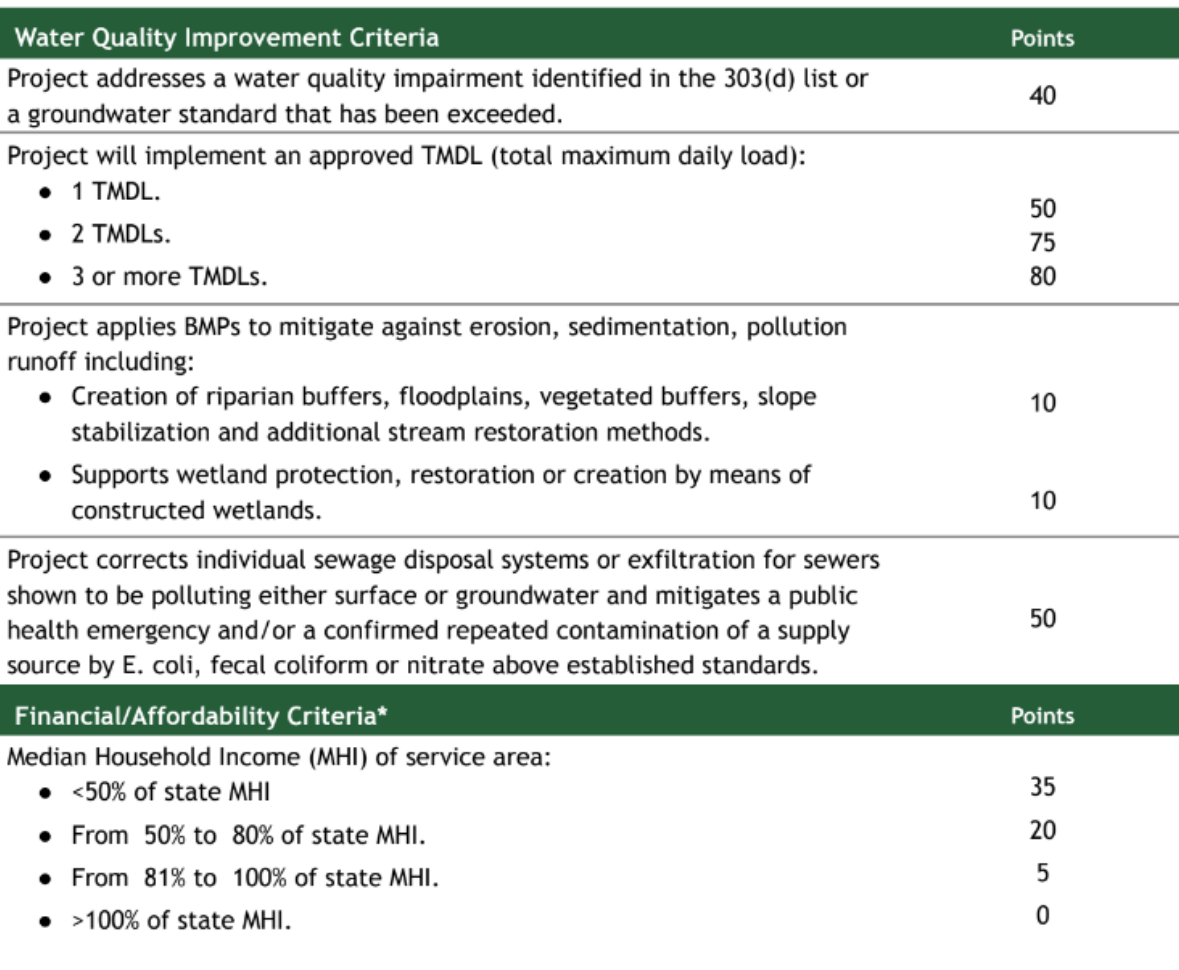

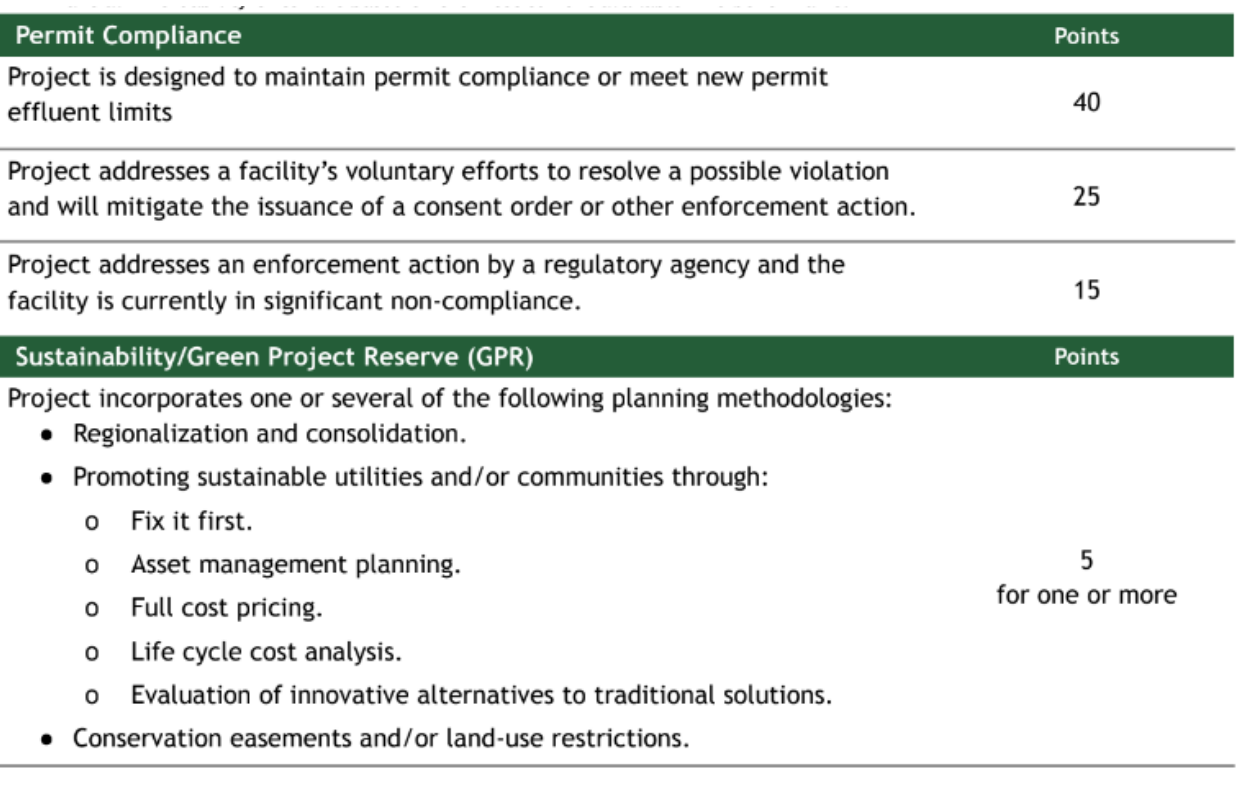

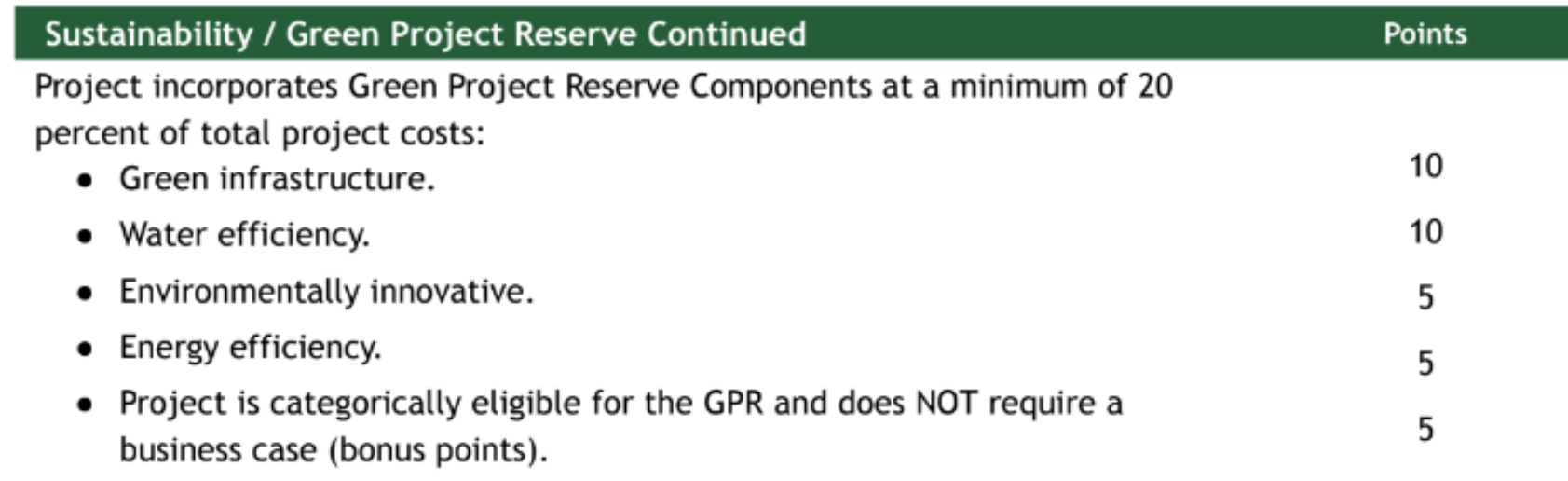

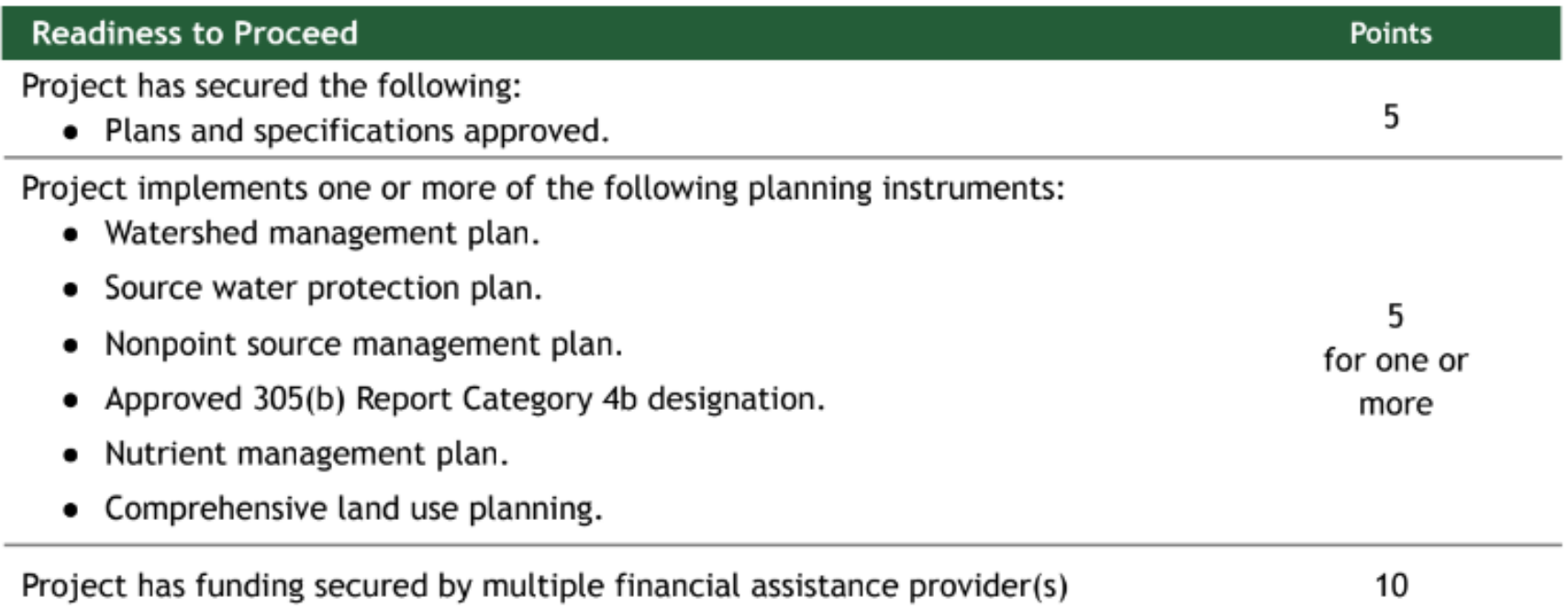

## Maryland Example

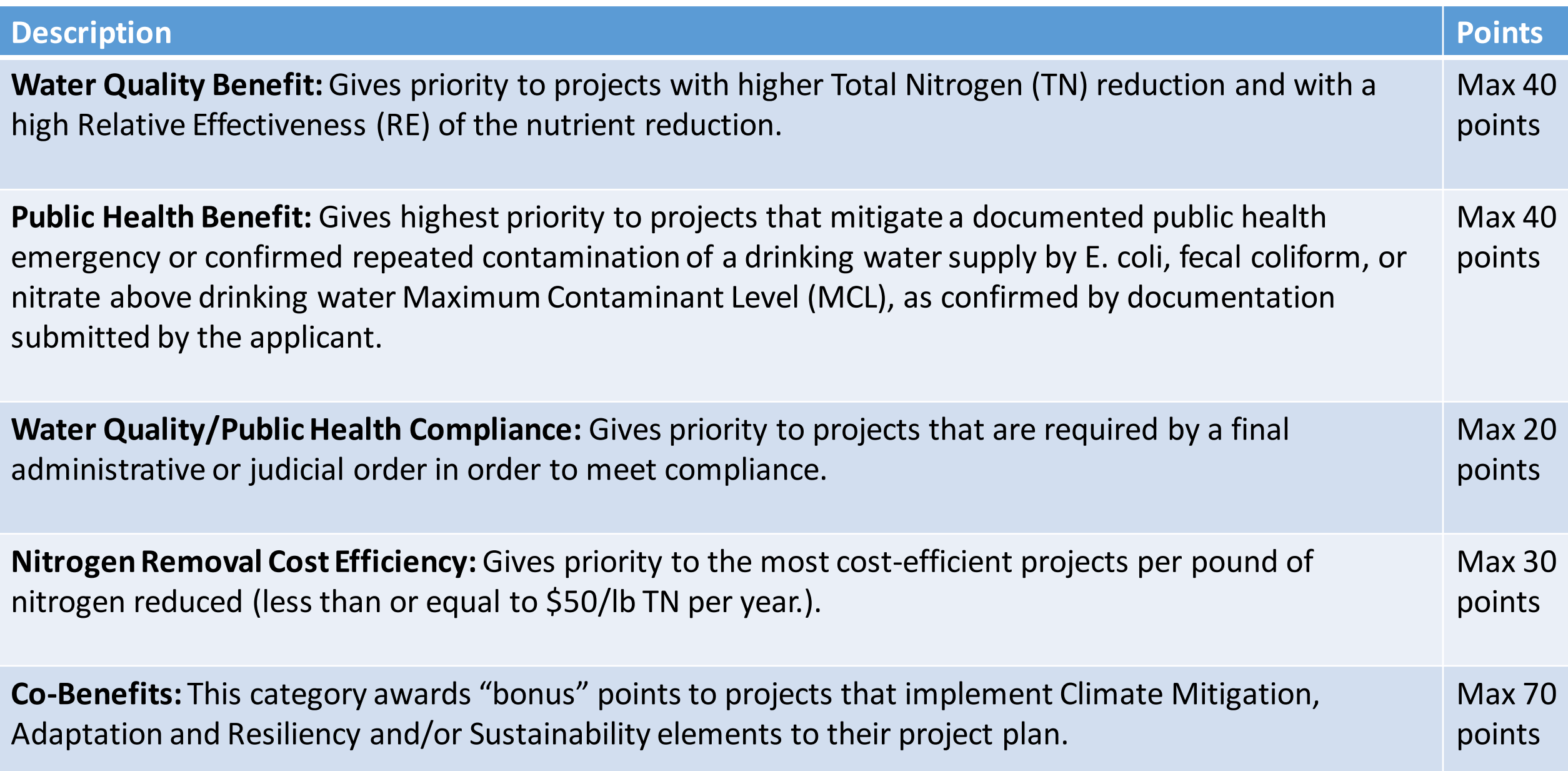

## Readiness to proceed

How ready does your project need to be in order to get ranked?

Does the state offer planning funds to get projects ready for construction?

Can your project create a schedule to get to construction within a year?

Are there milestones that your project must hit or else it gets bypassed?

## Texas Example: Readiness to Proceed

"Projects having no significant permitting, land acquisition, social, contractual, environmental, engineering or financial issues that would keep the project from proceeding in a timely manner to construction."

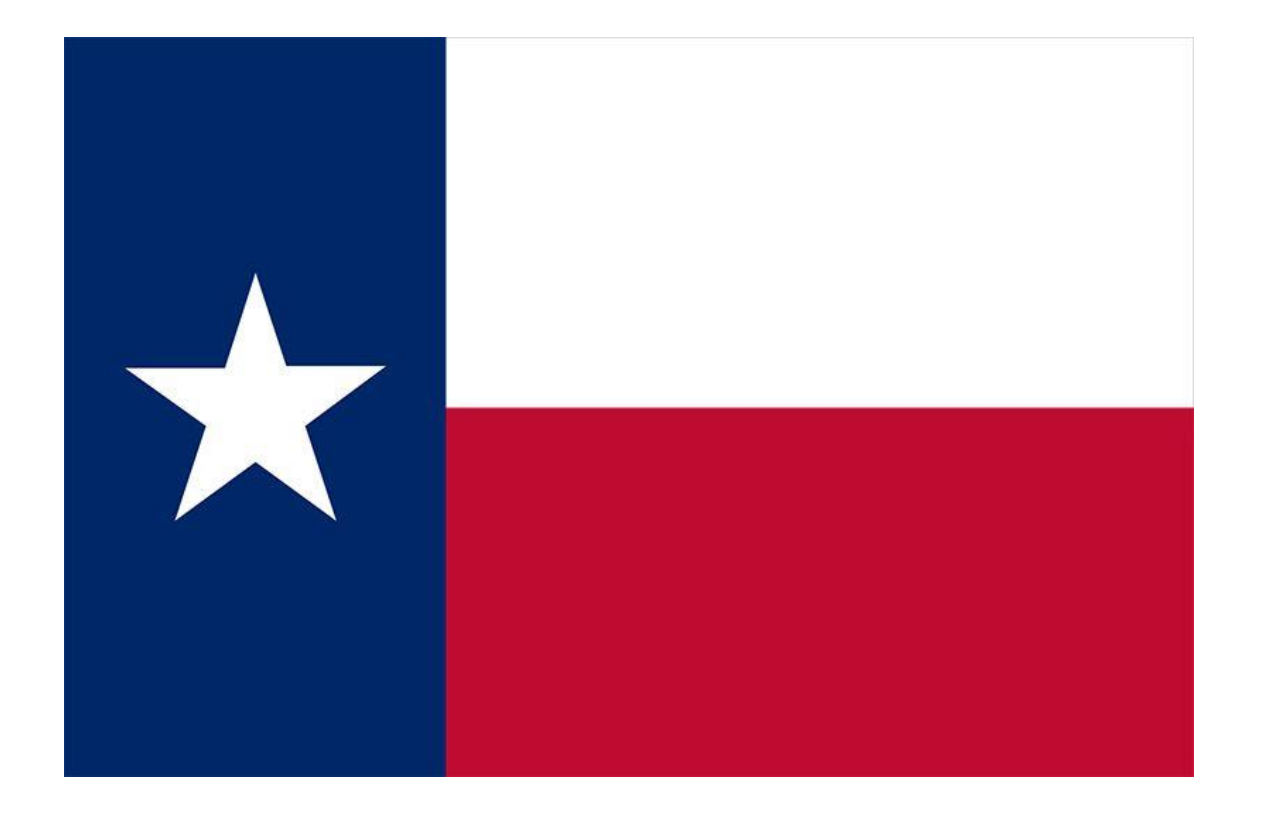

# Project Priority List

A list of projects that have requested funding that year and are ranked according to the priority system for the program.

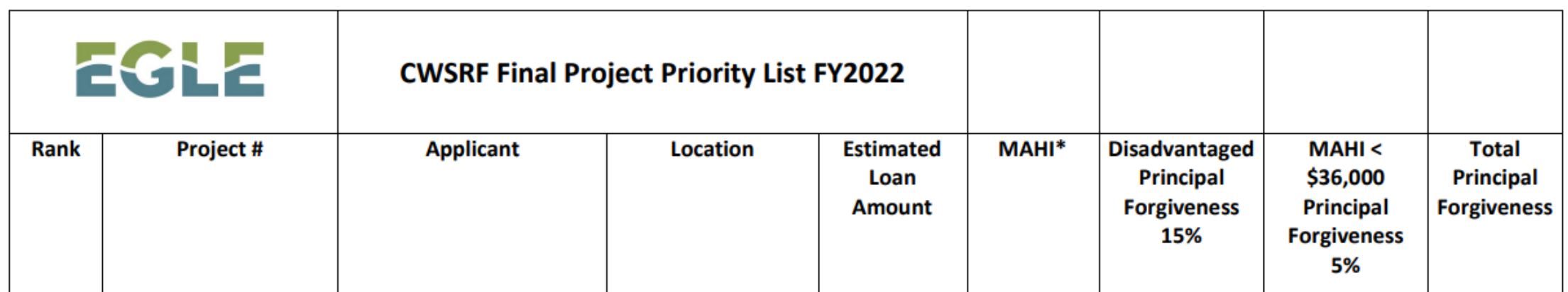

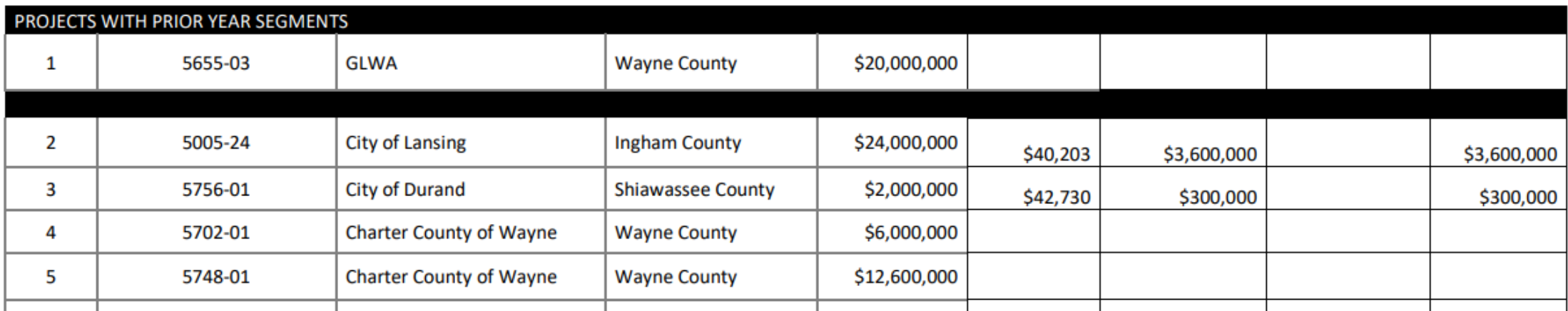

# CWSRF Application Examples

# TN Application Process:

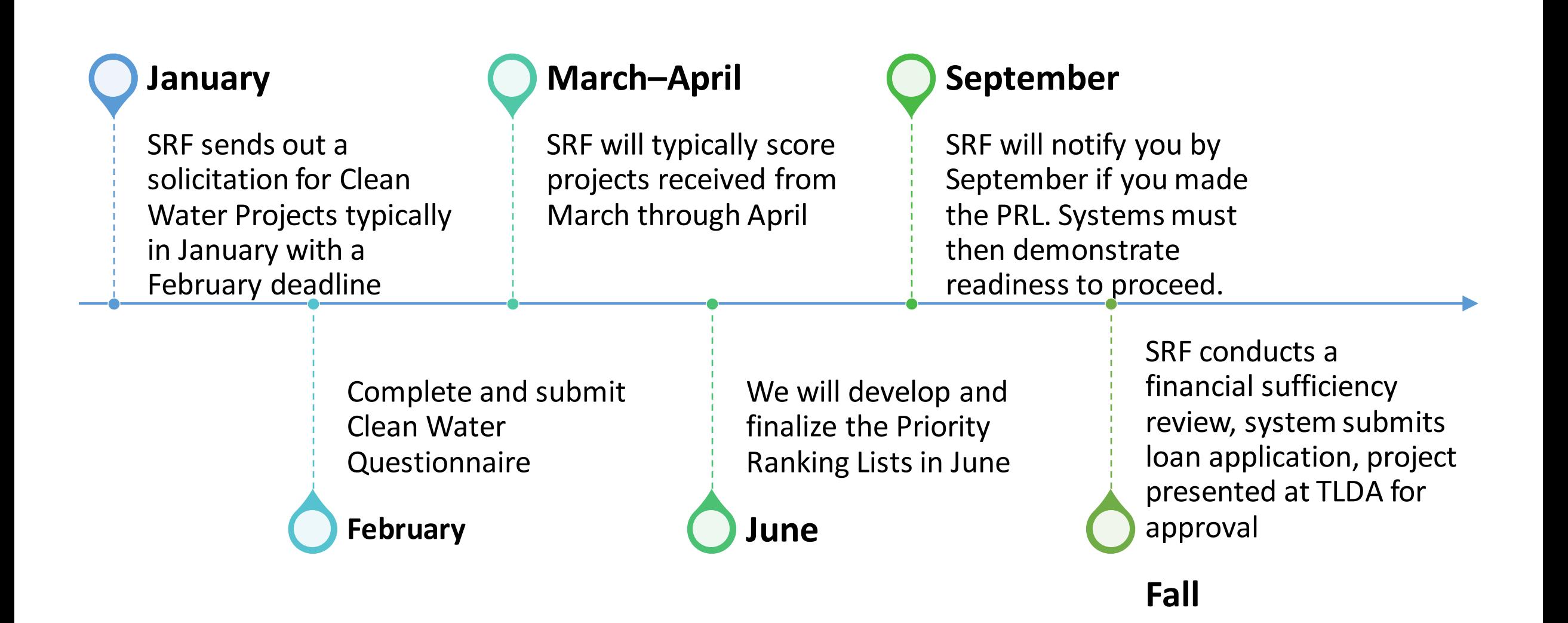

### Tennessee Example

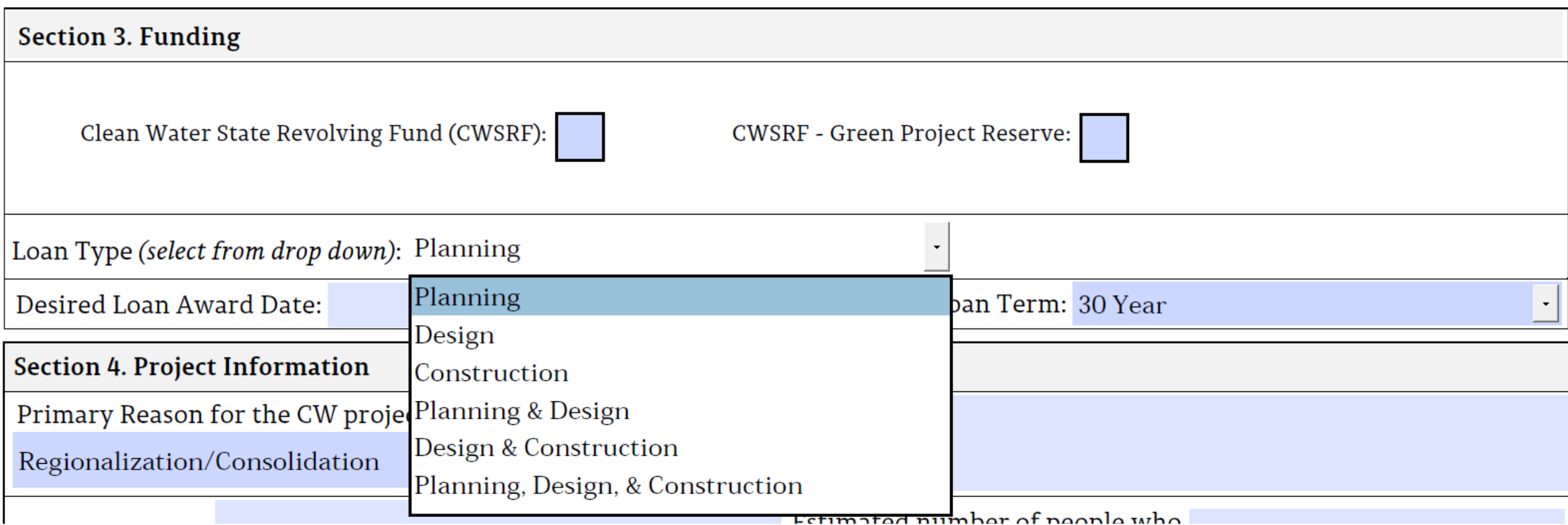

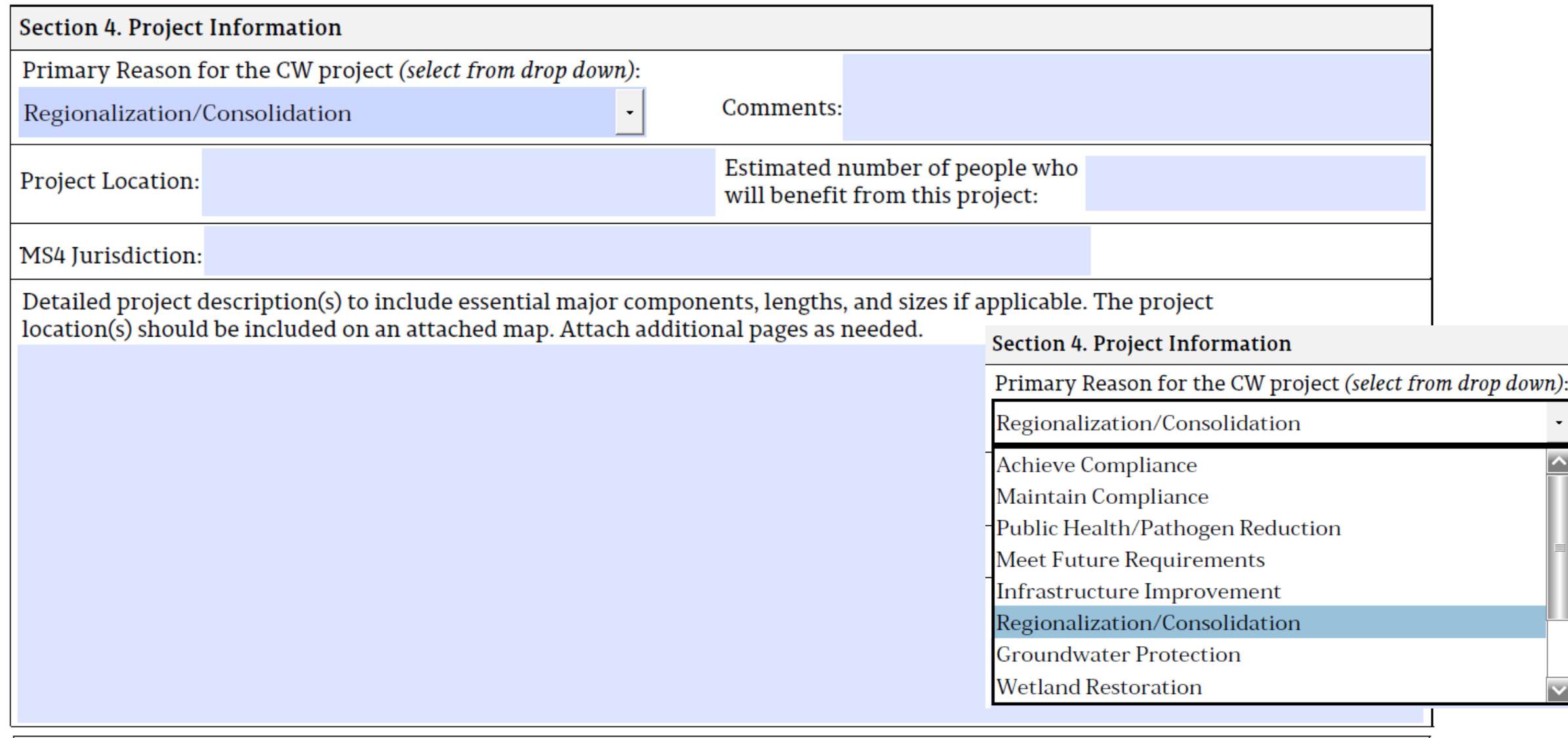

**Construction Start Date:** 

**Construction Completion Date:** 

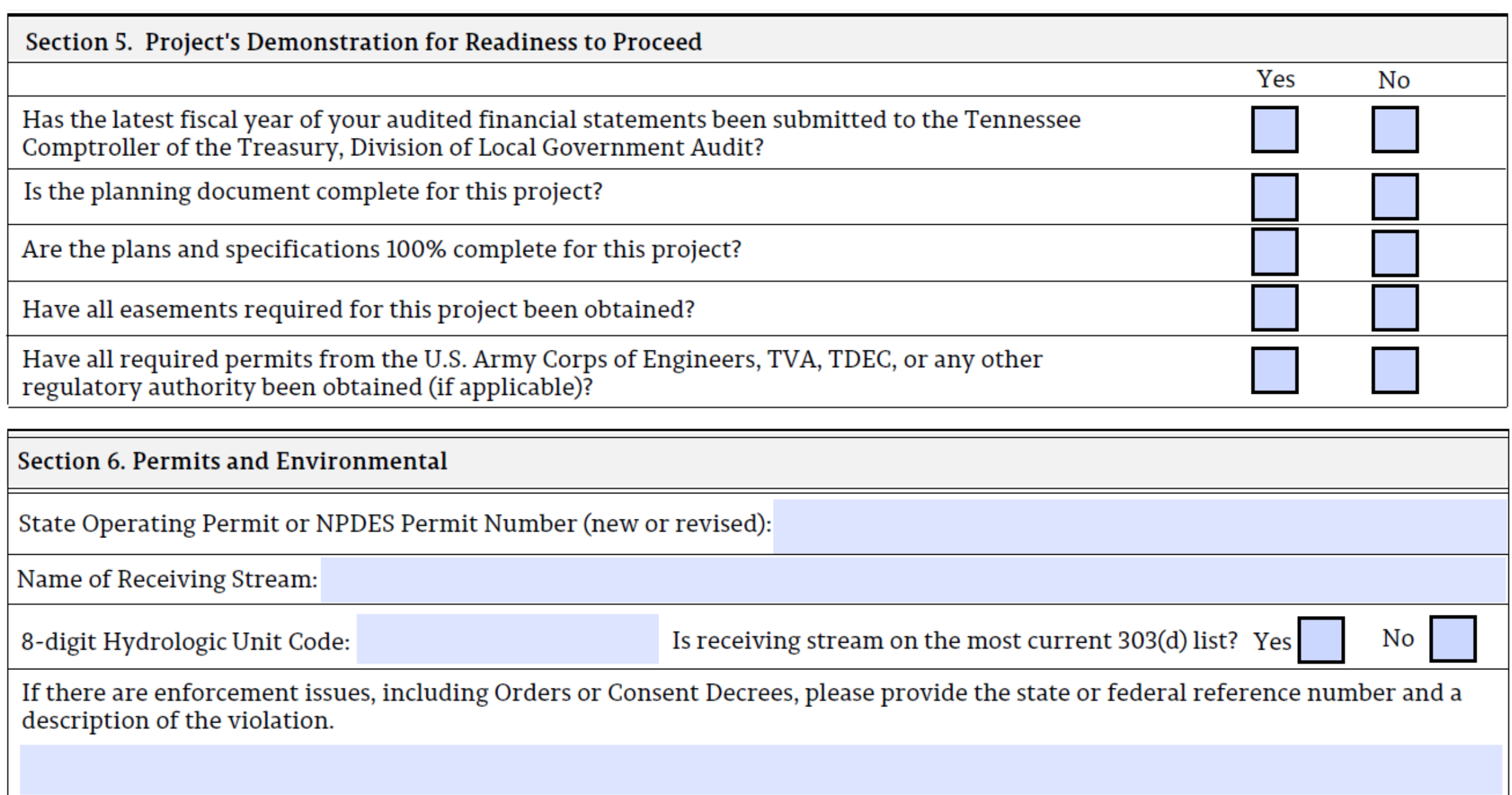

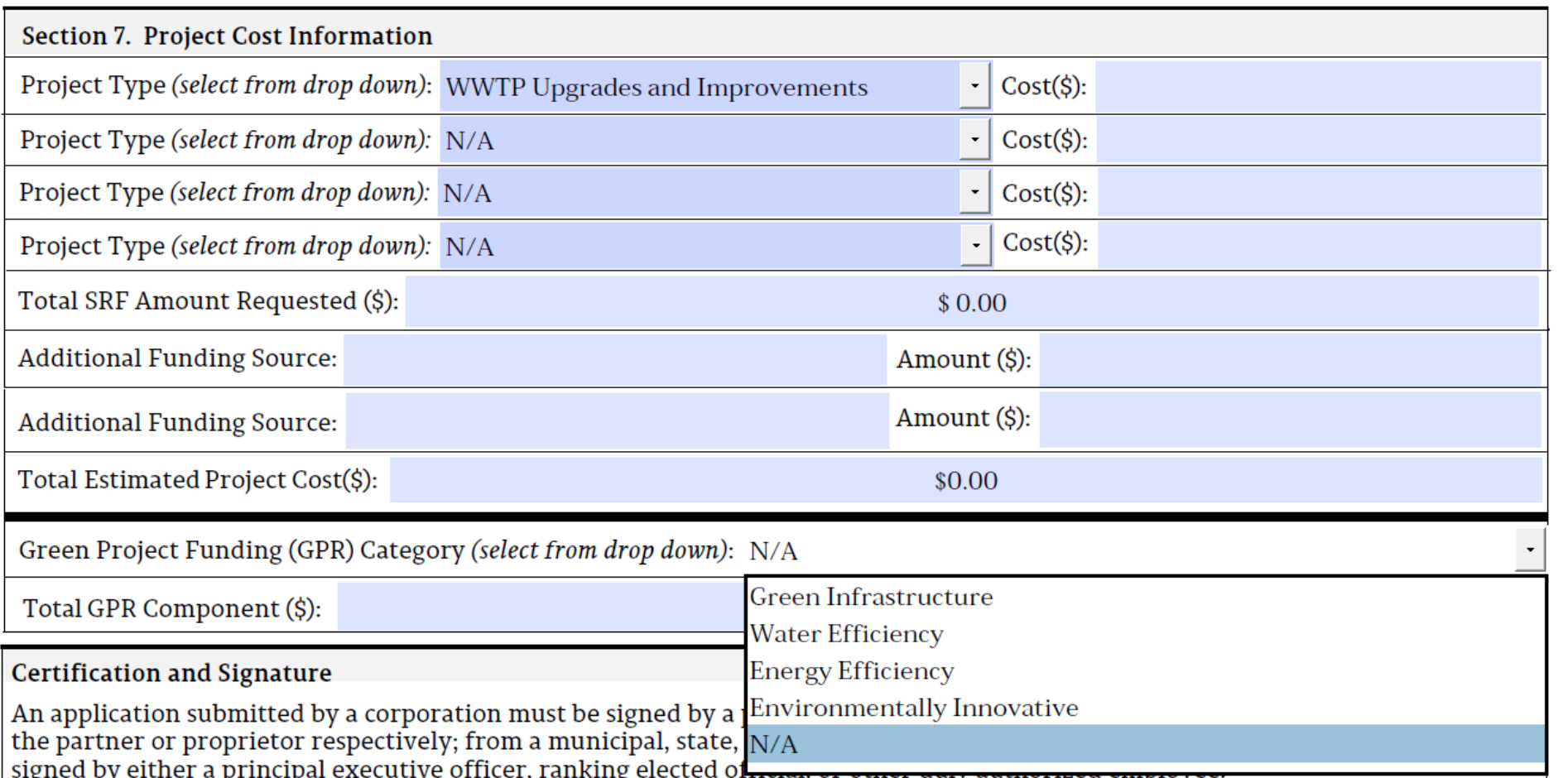

Certification and Signature

An application submitted by a corporation must be signed by a principal executive officer; from a partnership or proprietorship, by the partner or proprietor respectively; from a municipal, state, federal or other public agency or facility, the application must be signed by either a principal executive officer, ranking elected official, or other duly authorized employee.

"I am an authorized representative of the applicant and I certify that the information provided above is true and accurate to the best of my<br>knowledge and that all warranted and necessary inquiries to employees, officers,

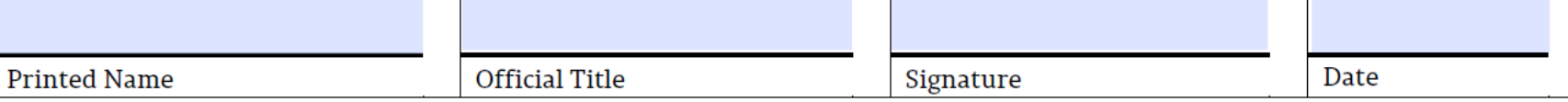

# CO Application Process:

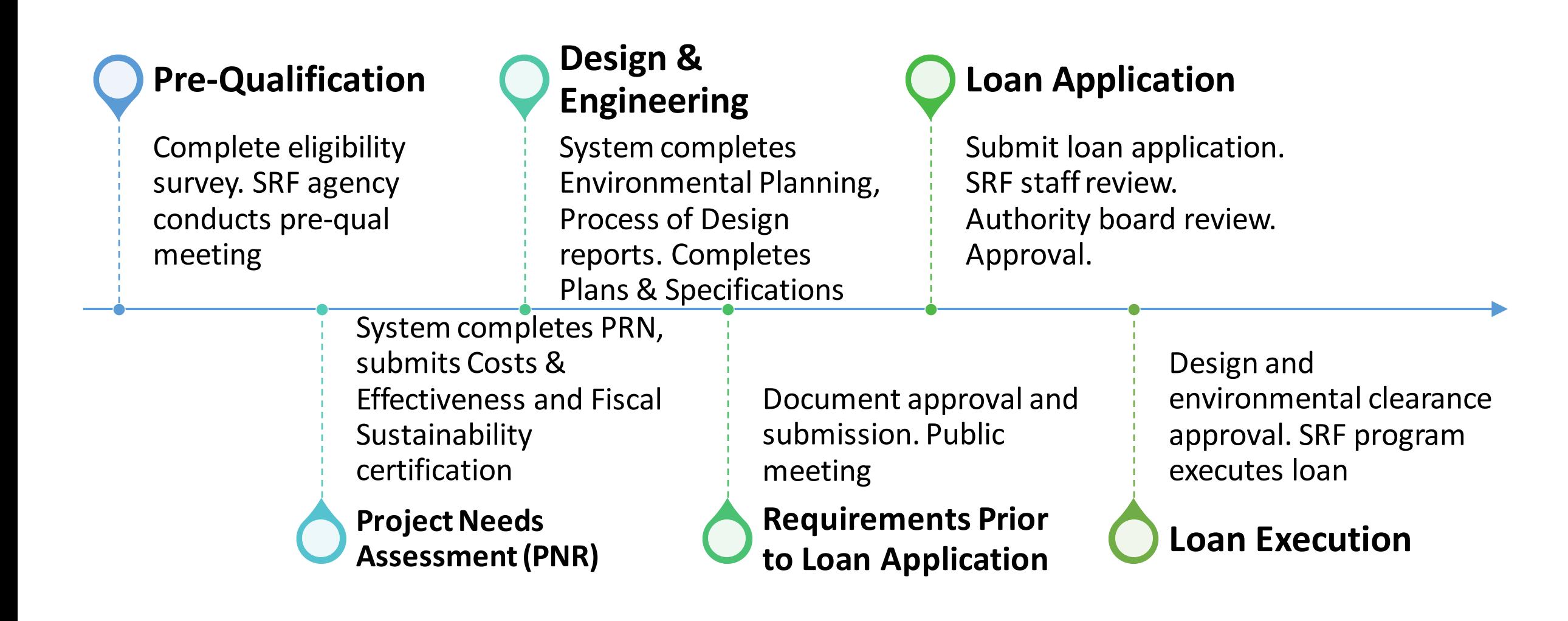

### Apply for loan

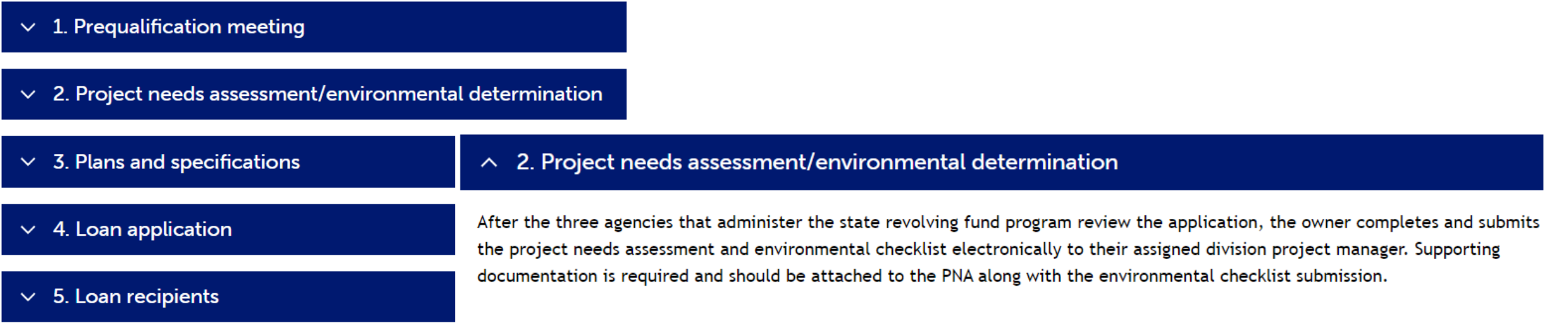

#### Technical, managerial and financial assessment (drinking water projects only)

. Drinking Water Projects Technical, Managerial and Financial Capacity - User Guide. [7]

#### State environmental review process

- Environmental determination checklist. [2]
- Environmental assessment template and agency contact list. [7]
- Environmental assessment memorandum. [7]

#### **Public meeting**

The public meeting must be properly noticed at least 30 days before in the legal section of the local publication.

• Public meeting guidance and template. [7]

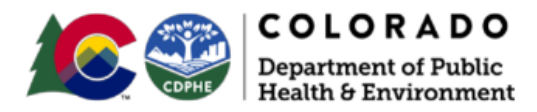

and/or Watershed Management Plan.

#### **ENVIRONMENTAL CHECKLIST**

Use the Discussion and References space at the end of each section to document your responses. For example, explain how you determined the level of impact and document the reasoning if checking PA (possible adverse) for any resource. Attach additional pages if necessary.

1. Brief project description, including identification of selected alternative:

#### $Y = Yes$  $N = No$

1. Physical Aspects - Topography, Geology and Soils

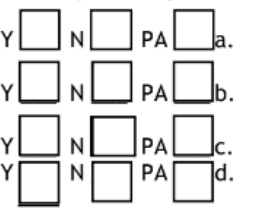

Are there physical conditions (e.g., steep slopes, shrink-swells soils, etc.) that might be adversely affected by or might affect construction of the facilities? Are there similar limiting physical conditions in the planning area that might make development unsuitable?

Are there any unusual or unique geological features that might be affected? Are there any hazardous areas (slides, faults, etc.) that might affect construction or development?

Discussion and References:

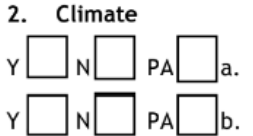

 $\sim$ 

Are there any unusual or special meteorological constraints in the planning

Are there any unusual or special meteorological constraints in the planning area that might affect the feasibility of the proposed alternative?

Discussion and References:

3. Provide latitude and longitude of the proposed project (if a transmission / distribution / collection line identify the center point not the whole line):

2. Describe if the project will improve or maintain water quality, and if the project addresses a TMDL,

4. Provide discharge (WW) or source (DW) information:  $N/A \Box$ 

#### 3. Population

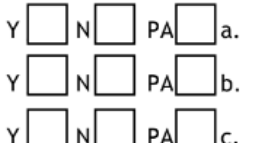

Are the proposed growth rates excessive (exceeding State projections, greater than 6% per annum for the 20 year planning period)?

Will additional growth be induced or growth in new areas encouraged as a result of facilities construction?

Will the facilities serve areas which are largely undeveloped areas at present? Discussion and References:

area that might result in an air quality problem?

PA = Possible Adverse

## Recommendations

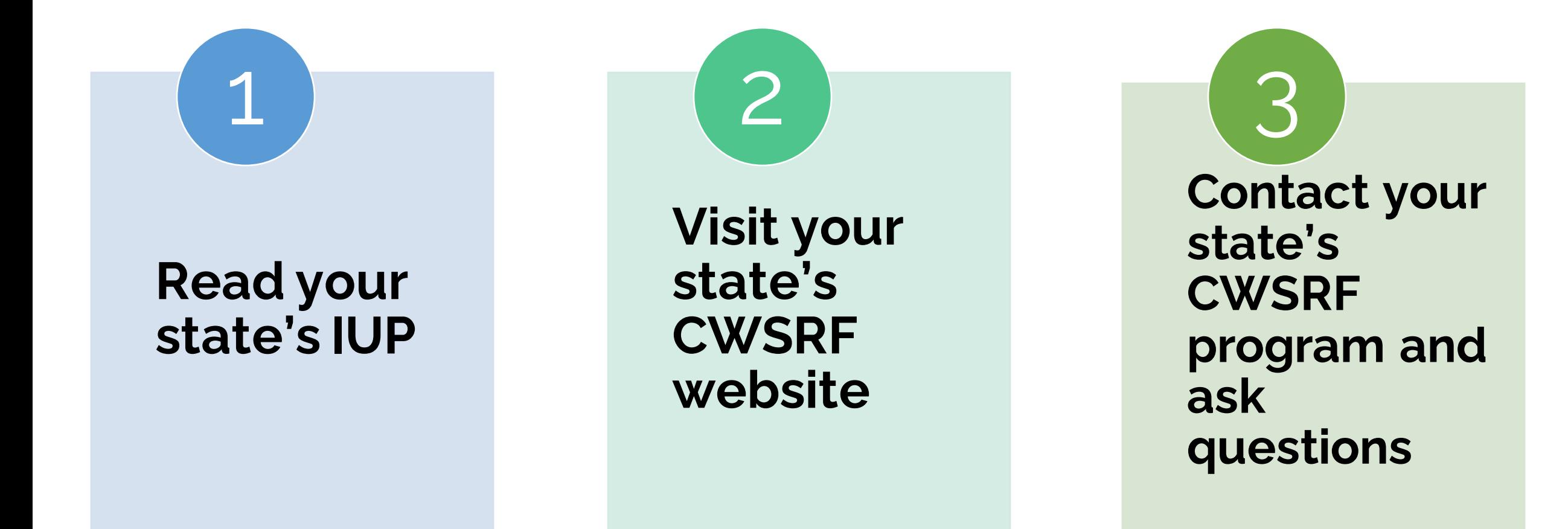

**Poll:** Where can you find additional information on the CWSRF application for my state and other helpful resources to improve my application? *(multiple choice answer)*

- a. My state's Intended Use Plan
- b. My state's Project Priority List
- c. My state's CWSRF website
- d. SW EFC's State Revolving Fund Switchboard

# Other CWSRF Resources

## Contact lists

#### State contacts

[https://www.epa.gov/cwsrf/sta](https://www.epa.gov/cwsrf/state-cwsrf-program-contacts) [te-cwsrf-program-contacts](https://www.epa.gov/cwsrf/state-cwsrf-program-contacts)

> Also available in the downloads

Regional office information is also available

> [https://www.epa.gov/cwsrf](https://www.epa.gov/cwsrf/epa-regional-office-cwsrf-contacts) [/epa-regional-office-cwsrf](https://www.epa.gov/cwsrf/epa-regional-office-cwsrf-contacts)[contacts](https://www.epa.gov/cwsrf/epa-regional-office-cwsrf-contacts)

#### Funding Tables by State

[https://efcnetwork.org/res](https://efcnetwork.org/resources/funding-tables/) [ources/funding-tables/](https://efcnetwork.org/resources/funding-tables/)

**EFCN** 

About Us v Training & Events Resources v Our Initiatives Contact

**Get Help** 

#### Funding Sources By State Or Territory

We work with state and federal agencies to make sure that current funding opportunities are consolidated in one place. Click the map below to find water and wastewater infrastructure funding sources for your state or territory

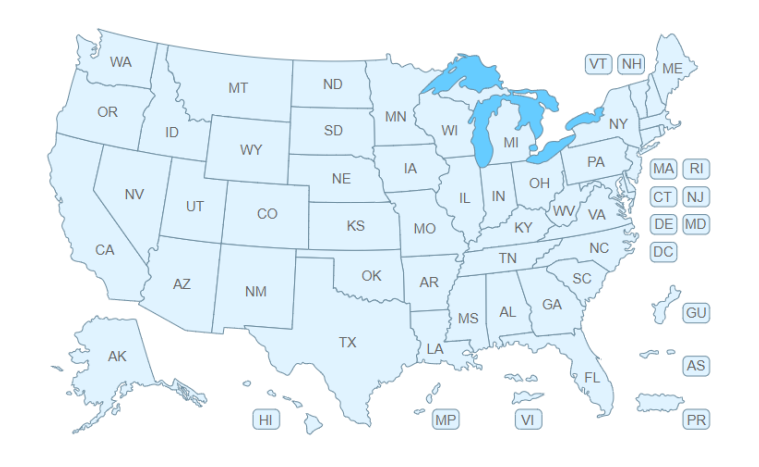

#### **New York Water and Wastewater Funding Sources**

Compiled by the Environmental Finance Center Network, July 2022

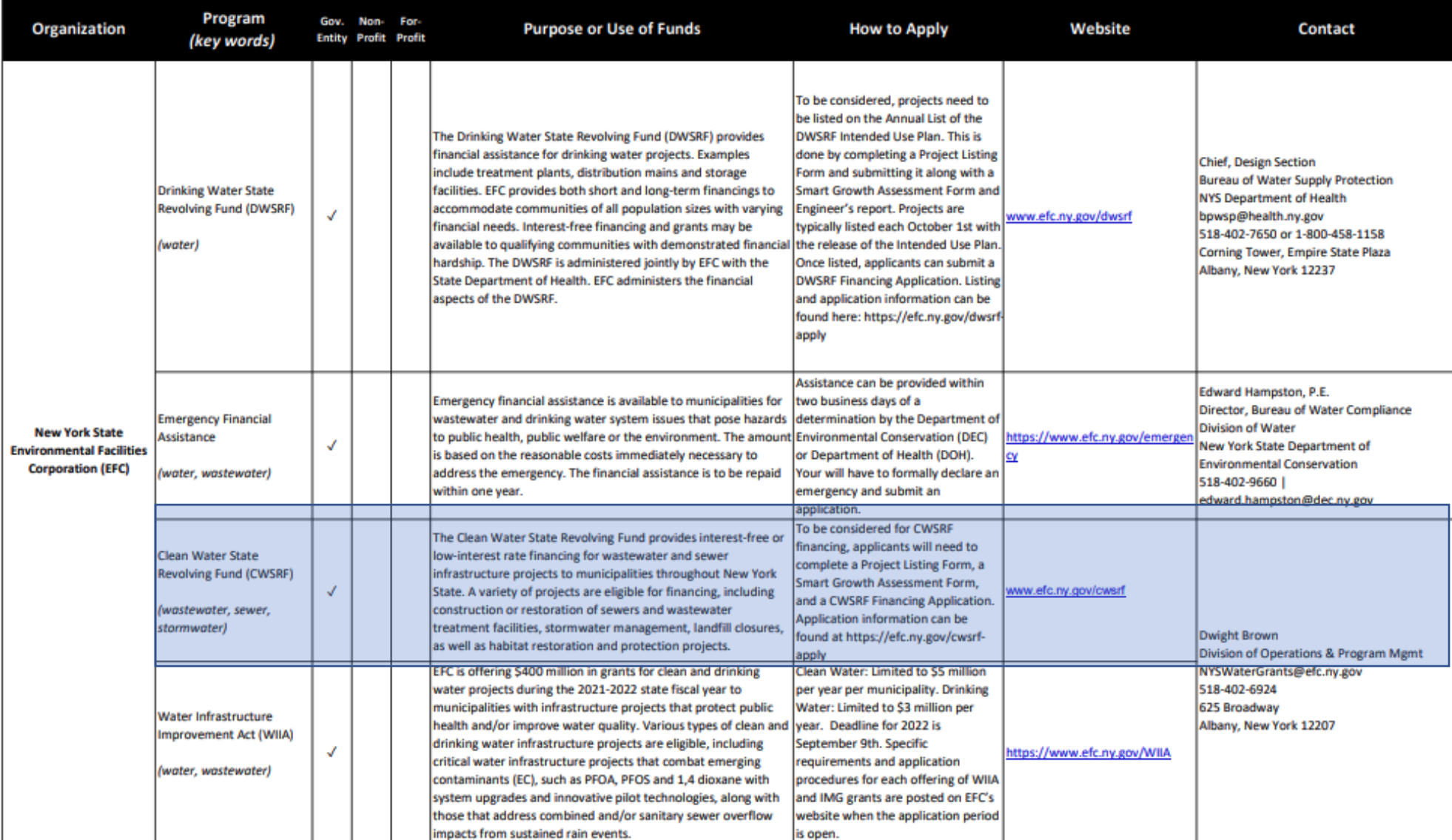

# CW SRF Resources

- EPA's CW SRF Factsheets
	- [https://www.epa.gov/cwsrf/clean-water-state-revolving-fund](https://www.epa.gov/cwsrf/clean-water-state-revolving-fund-cwsrf-factsheets)[cwsrf-factsheets](https://www.epa.gov/cwsrf/clean-water-state-revolving-fund-cwsrf-factsheets)
- EFC's SRF Infohub
	- <https://swefcsrfswitchboard.unm.edu/srf/>

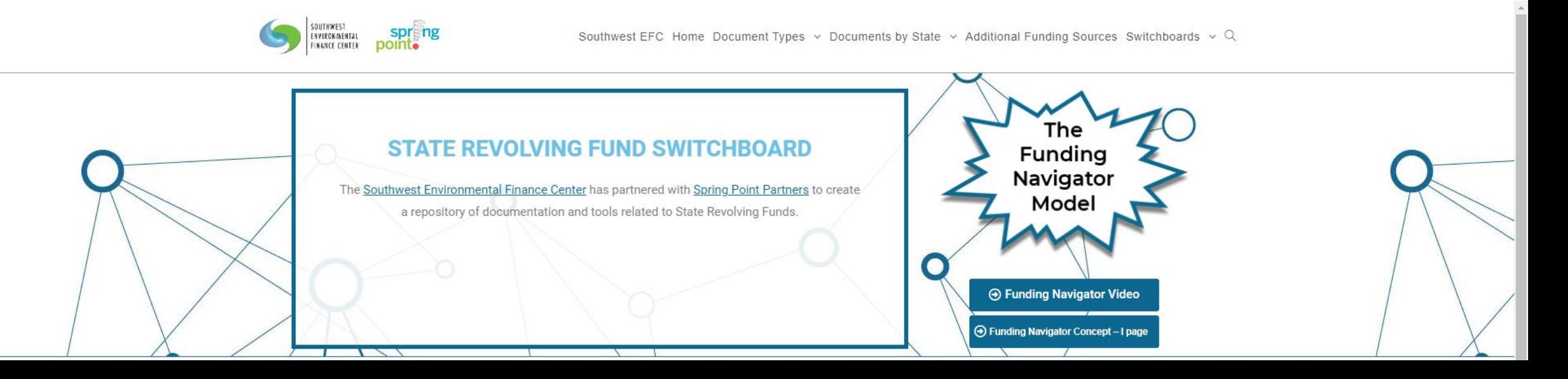

#### **Iowa Department of Natural Resources / Iowa Finance Authority**

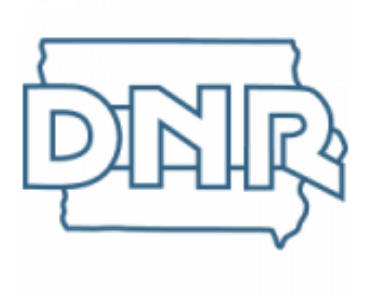

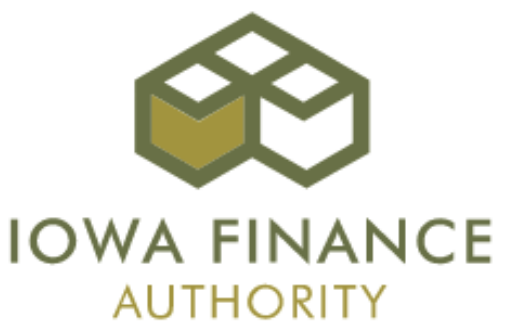

The Iowa Department of Natural Resources and the Iowa Finance Authority jointly administer the State Revolving Fund.

lowa's Drinking Water State Revolving Fund (DWSRF) is the best choice to finance the design and construction of drinking water systems to help ensure public health and provide safe drinking water for lowans.

lowa's Clean Water State Revolving Fund (CWSRF) is the best choice to finance publicly owned wastewater treatment, sewer rehabilitation, replacement, and construction, and storm water quality improvements. Since 1989, the CWSRF has provided more than \$1.4 billion in financing assistance for water pollution control.

> Click on the link of the CWSRF to get to the State's program website

# Technical Assistance: Remote or In-Person

49

# We can provide assistance on a full array of T, M, & F Topics such as:

**Regulatory Compliance** 

**Operator** Certification & Education

Asset Management Effective Utility Management

**Workforce** Development Rates and Fiscal Vates and Fiscal The Affordability Affordability Cheration and Sustainability Affordability

**Maintenance** 

Resilience and Planning for an Uncertain Future

Green and **Natural** Infrastructure

Water Efficiency  $(|/|)$ 

Access to Funding Sources

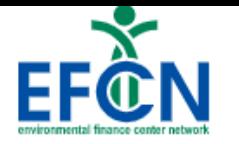

#### Request assistance now or contact us for more information.

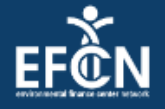

### **Technical Assistance Request Form**

The EFCN offers no cost assistance to drinking water systems serving 10,000 or fewer<br>people and wastewater systems that treat 1 million gallons per day or less. Examples of<br>assistance we can provide include:

- Conducting a water loss audit
- Assessing options for lowering energy use
- Starting an asset management plan
- · Identifying next steps in your asset management process
- Creating an asset inventory
- Mapping your water system
- 
- Nate setting<br>Near-term financial & long-term capital planning
- Analyzing your revenues and expenses
- 
- Resiliency planning<br>• Preparing for an operator certification exam
- Helping understand water/wastewater math
- . Integrating green infrastructure into your gray asset management plant

To request assistance, please fill out the form below. You will be asked a few questions to help us understand your system and what kind of assistance you need.

Name  $*$ 

Title/Position \*

#### https://efcnetwork.org/get-help/

# CW SRF Series

Today's Webinar

Recording will be posted.

### • **CWSRF Series Calendar:**

- **January 19, 2023** | What is the CWSRF?
- **February 16, 2023** | Changes to the SRF with additional BIL money
- **March 16, 2023** | Economics and affordability of low interest rate loans
- **April 20, 2023** | Why use SRF funds?
- **May 18, 2023** | What types of projects are eligible for CW SRF funding?
- **June 15, 2023** | Assessing Financial Condition to prepare for SRF Application
- **July 20, 2023** | Applying for SRF Funding
- **August 17, 2023** | Documents needed to apply for SRF Funding (PER, EID, etc.)
- **September 21, 2023** | What happens after the application is submitted?
- **October 19, 2023** | Analyzing and Adjusting Rates to Manage SRF Debt **Service**
- **November 16, 2023** | Navigating Federal Regulations
- *Tuesday***, December 19, 2023** | How do I manage my grant after award?

### You can view recordings of any past workshops in this series:

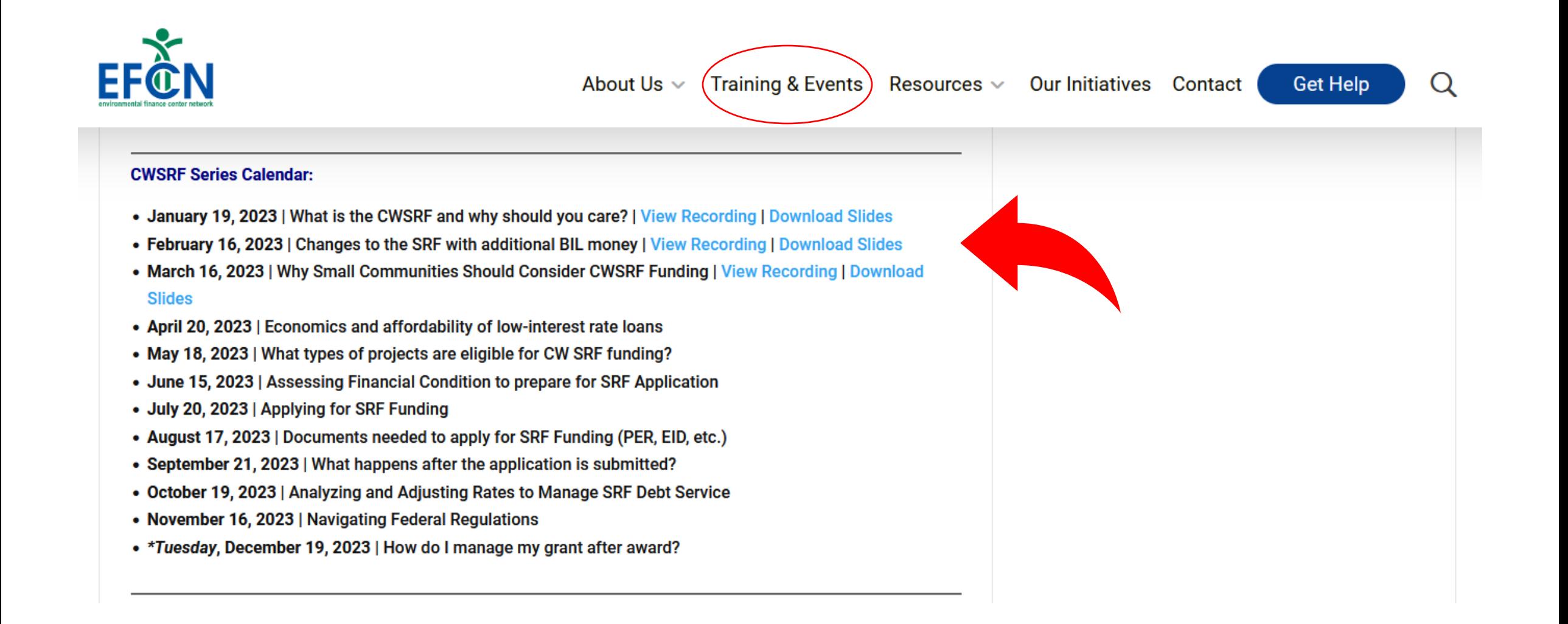

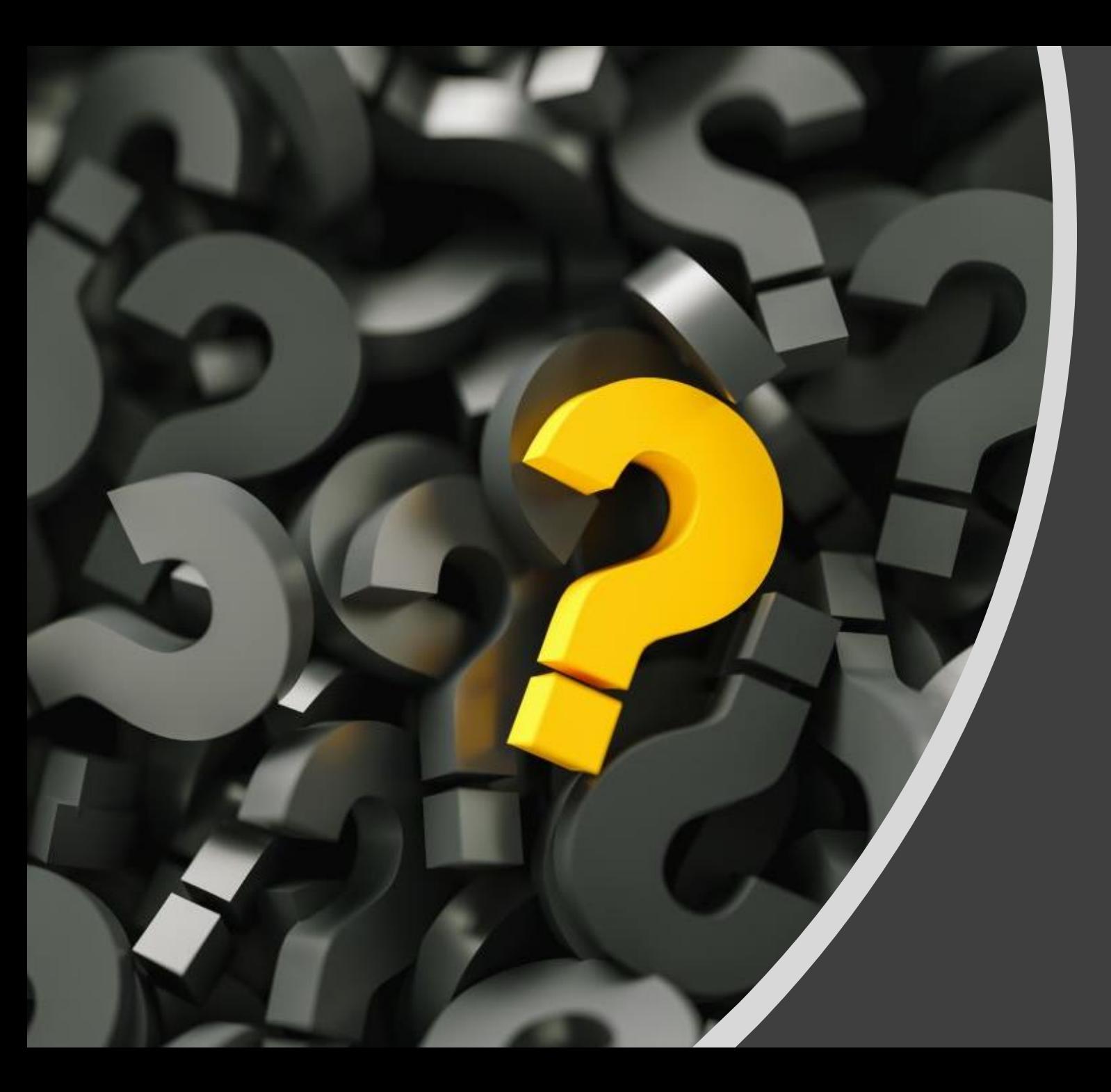

# Questions

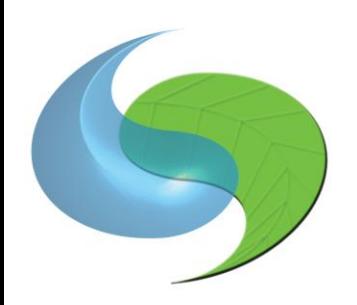

SOUTHWEST ENVIRONMENTAL **FINANCE CENTER** 

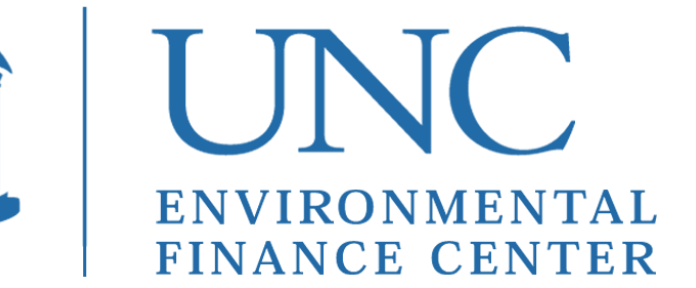

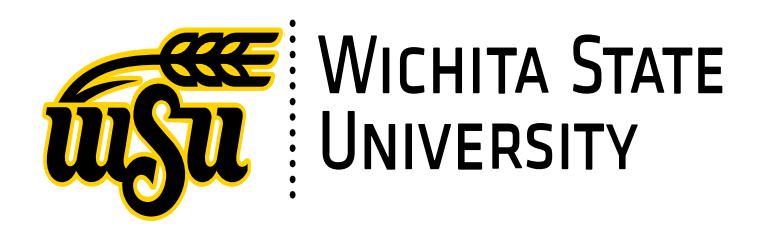

Hayley Hajic [hhajic@unm.edu](mailto:dnall@unm.edu)

Dawn Nall [dnall@unm.edu](mailto:spepper@unm.edu)

Heather Himmelberger [heatherh@unm.edu](mailto:heatherh@unm.edu) (505)681-7437

[www.swefc.unm.edu](http://www.swefc.unm.edu/)  (505)277-0644

Christy Ihlo [cihlo@sog.unc.edu](mailto:cihlo@sog.unc.edu) (919)966-1040

<https://efc.sog.unc.edu/>

Tonya Bronleewe [Tonya.bronleewe@Wichita.edu](mailto:Tonya.bronleewe@Wichita.edu) (316)978-6638

[www.wichita.edu/efc](http://www.wichita.edu/efc)

Environmental Finance Center Network <https://efcnetwork.org/>